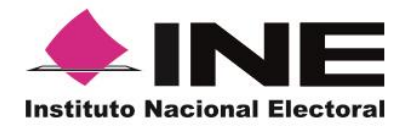

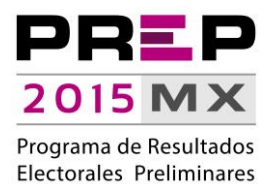

**INFORME** 

# DE OPERACIÓN DEL PREP, JUNIO 2015

UNIDAD TÉCNICA DE

SERVICIOS DE INFORMÁTICA

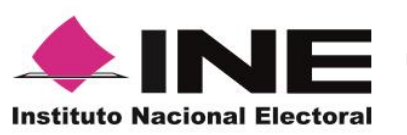

**Unidad Técnica de Servicios de Informática**

Informe de operación del PREP, junio 2015

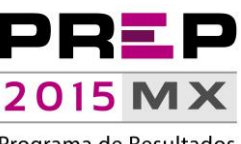

Programa de Resultados Electorales Preliminares

# **CONTENIDO**

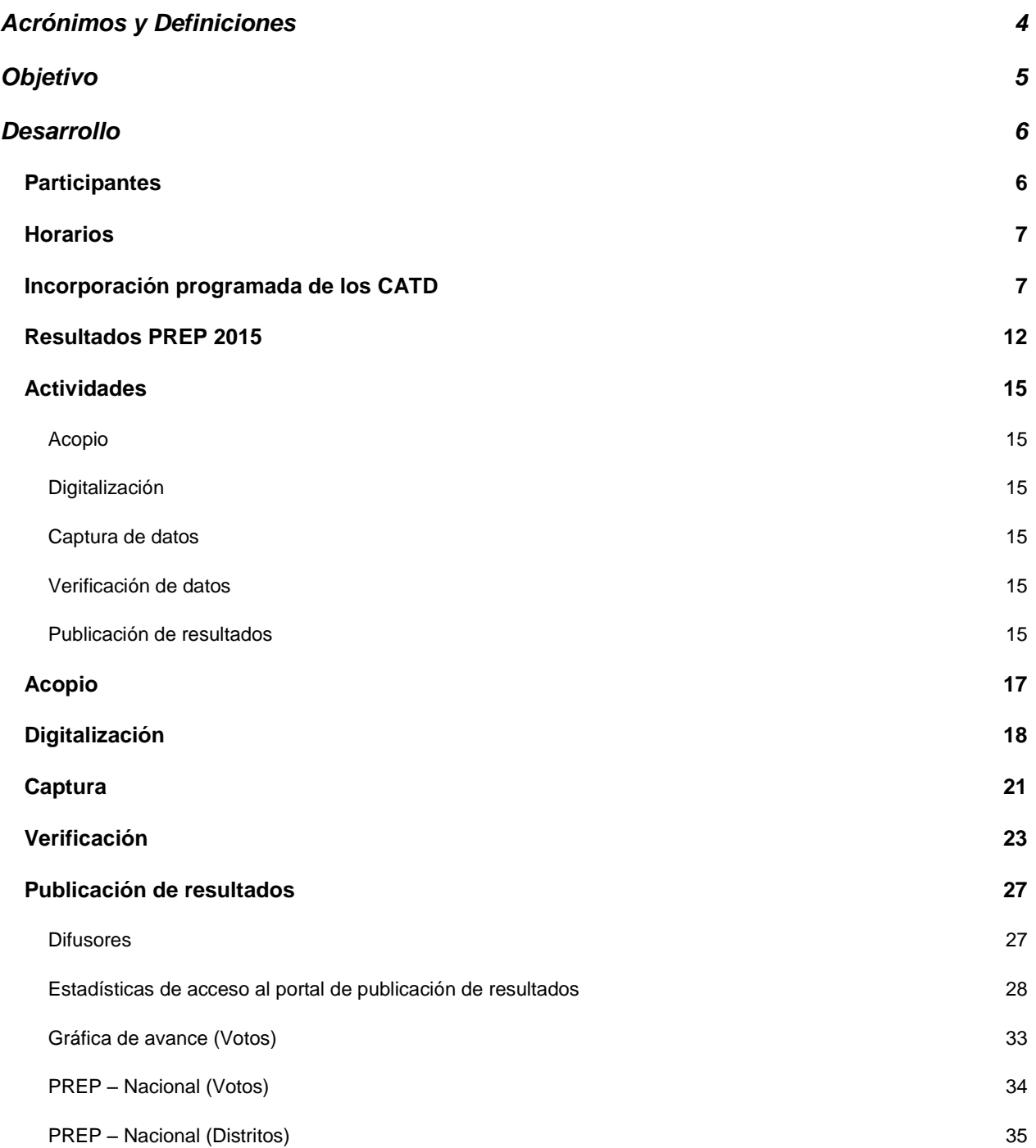

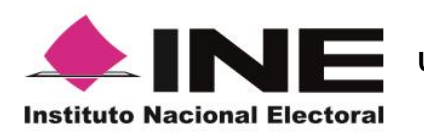

**Unidad Técnica de Servicios de Informática**

Informe de operación del PREP, junio 2015

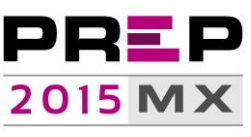

Programa de Resultados Electorales Preliminares

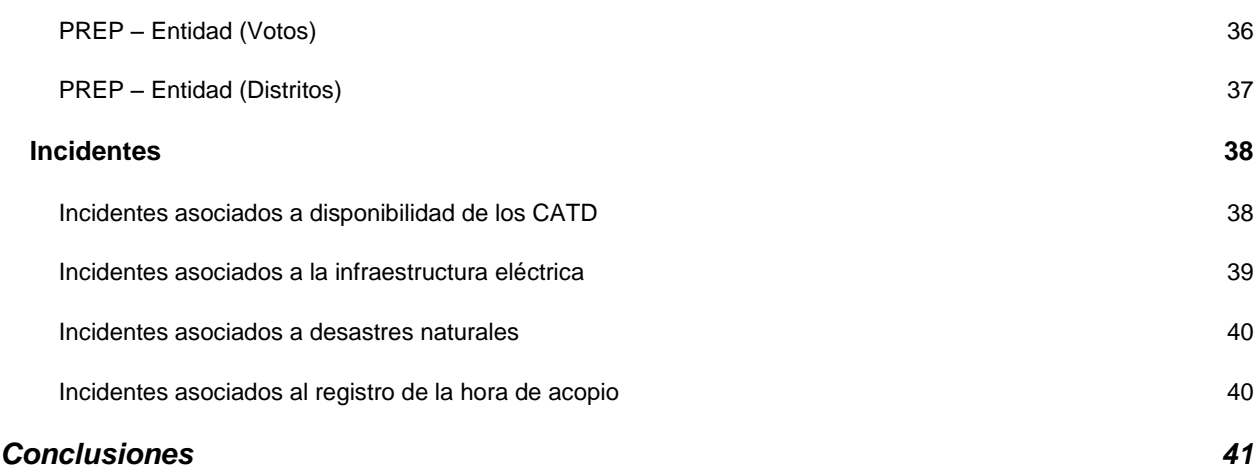

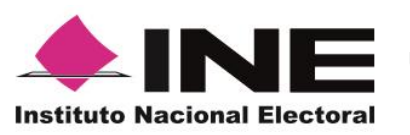

**Unidad Técnica de Servicios de Informática**

Informe de operación del PREP, junio 2015

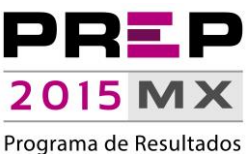

Electorales Preliminares

# **Acrónimos y Definiciones**

- <span id="page-3-0"></span>a) Acta-PREP: Copia del Acta de Escrutinio y Cómputo.
- b) CATD: Centros de Acopio y Transmisión de Datos.
- c) Código QR: Estampado bidimensional que almacena de forma codificada la información que permite identificar, a través de medios electrónicos, la casilla a la que está asociada el acta.
- d) CRID: Centro de Recepción de Imágenes y Datos.
- e) DERFE: Dirección Ejecutiva del Registro Federal de Electores.
- f) DSA: Dispositivo de Sellado Automático que imprime de forma automática fecha y hora; está configurado con la hora del centro del país.
- g) MCAD: Monitor de Captura de Actas Digitalizadas, que consiste en una herramienta de software instalada en los equipos de cómputo ubicados en los CATD, a través de la cual se reciben las imágenes de las actas digitalizadas, de las cuales se obtiene y registra la información de identificación de casilla contenida en el código QR, así como la fecha y hora de acopio. Tanto para los datos de identificación del Acta-PREP, como para la fecha y hora, el MCAD tiene habilitada, en caso de que se requiera, la opción de captura manual.

Adicionalmente, permite enviar -al Centro de Recepción de Imágenes y Datos- tanto la imagen como la información de identificación de casilla y el identificador SHA.

- h) PREP: Programa de Resultados Electorales Preliminares.
- i) RedINE: Red Nacional de Informática del Instituto Nacional Electoral.
- j) TCA: Terminal de Captura de Actas.
- k) UNICOM: Unidad Técnica de Servicios de Informática.

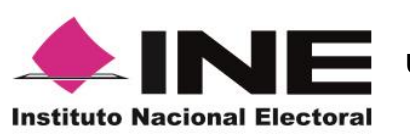

**Unidad Técnica de Servicios de Informática**

Informe de operación del PREP, junio 2015

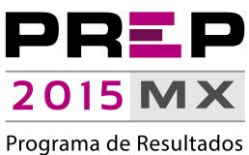

Electorales Preliminares

# **Objetivo**

<span id="page-4-0"></span>En este documento se ofrece dar a conocer a los involucrados los resultados en la operación del Programa de Resultados Electorales Preliminares PREP; considerando desde el proceso de acopio hasta la publicación de las Actas-PREP, así como evaluar el desempeño del Sistema Informático y la infraestructura informática que lo alberga.

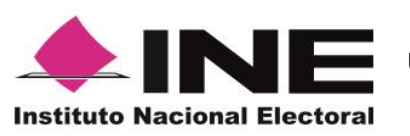

**Unidad Técnica de Servicios de Informática**

Informe de operación del PREP, junio 2015

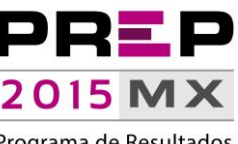

Programa de Resultados Electorales Preliminares

# **Desarrollo**

# **Participantes**

<span id="page-5-1"></span><span id="page-5-0"></span>Dentro de la operación del PREP participaron 3,542 personas en los 300 Centros de Acopio y Transmisión de Datos, para la Coordinación Central del PREP:

- 300 Coordinadores.
- 300 Supervisores.
- 289 Técnicos Informáticos.
- 578 Acopiadores.
- 578 Digitalizadores.
- 1445 Capturistas/Verificadores.
- 52 en la Coordinación Central del PREP.
	- o Nueve Operativos y asistentes.
	- o 31 Coordinadores Regionales.
	- o Tres Líderes.
	- o Cinco Coordinadores de Circunscripción.
	- o Tres Subcoordinadores.
	- o Un Coordinador de Operación CATD.

De igual manera se contó con la participación de personal técnico y administrativo: Seis personas adscritas a la DERFE con la finalidad de atender incidentes relacionados con el equipo de cómputo de Módulos de Atención Ciudadana (MAC) habilitados como terminales de captura y, por parte de la UNICOM, 119 personas integrantes de las áreas de sistemas, seguridad e infraestructura de almacenamiento, procesamiento y comunicaciones, así como de 18 personas de la rama administrativa.

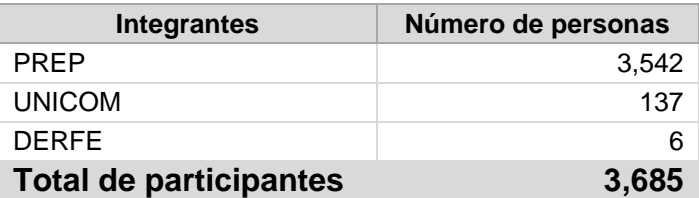

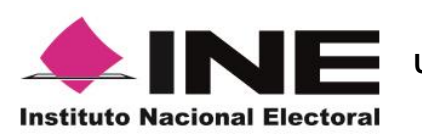

**Unidad Técnica de Servicios de Informática**

Informe de operación del PREP, junio 2015

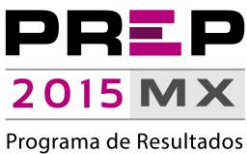

Electorales Preliminares

### **Horarios**

<span id="page-6-0"></span>La operación del Programa de Resultados Electorales Preliminares (PREP) se llevó a cabo conforme a lo siguiente:

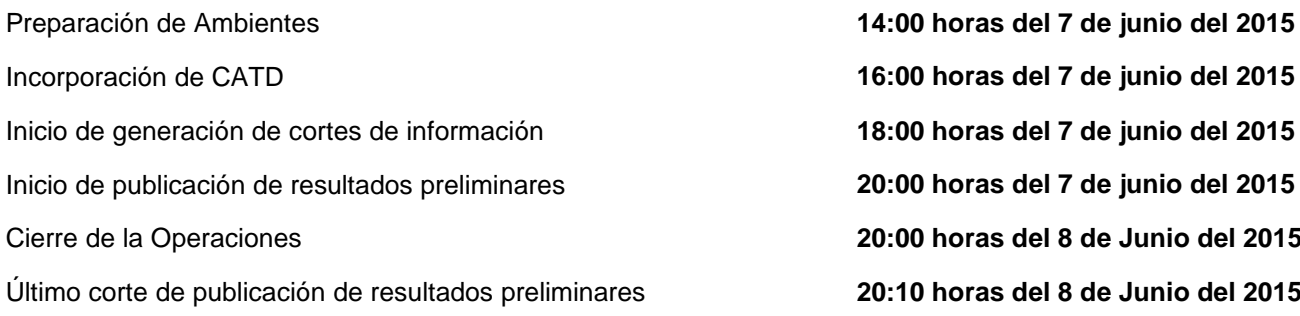

### **Incorporación programada de los CATD**

<span id="page-6-1"></span>Con la finalidad de llevar un control para la incorporación paulatina de los CATD, se determinó incluirlos por bloques.

En ese contexto, se programaron cinco bloques de CATD, para incorporarse en el siguiente orden:

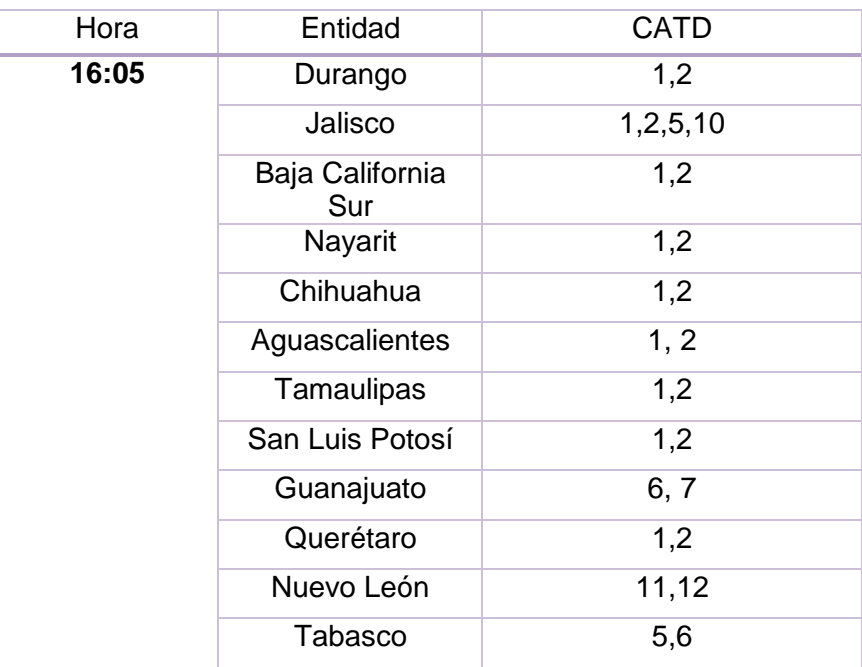

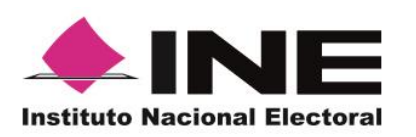

**Unidad Técnica de Servicios de Informática**

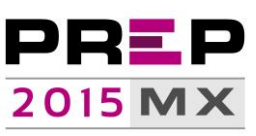

Informe de operación del PREP, junio 2015

Programa de Resultados Electorales Preliminares

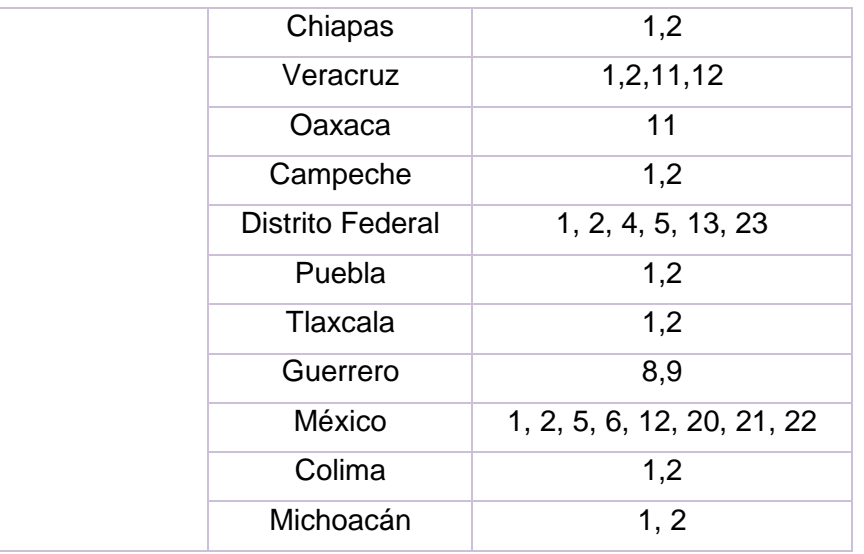

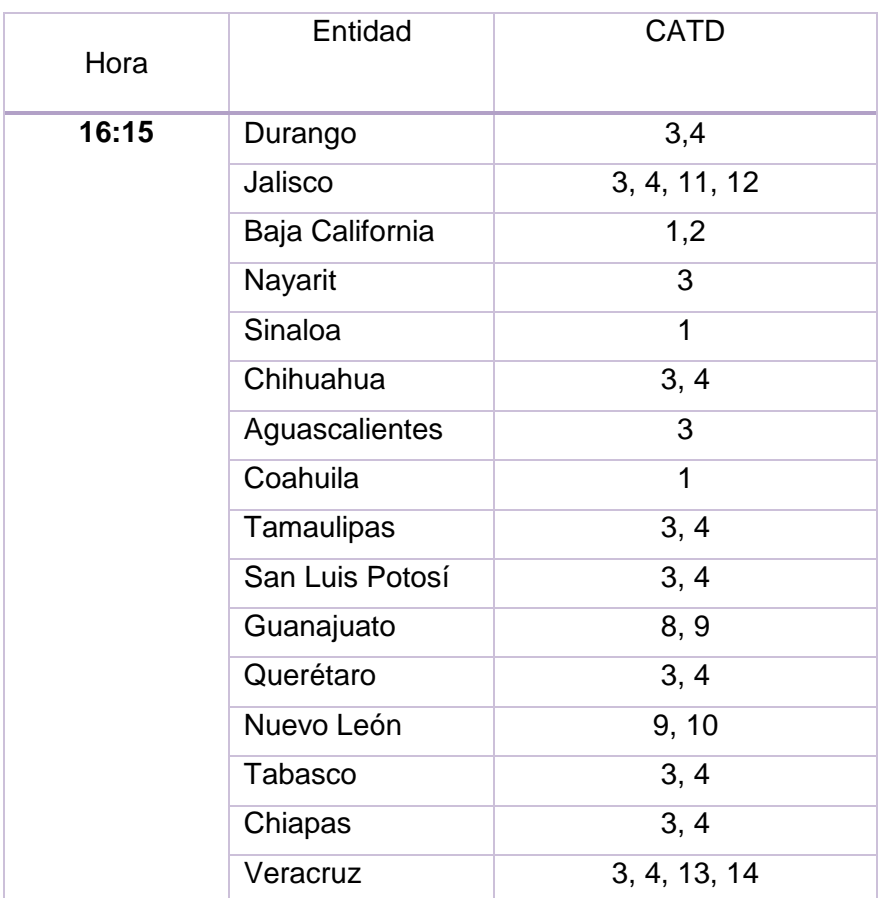

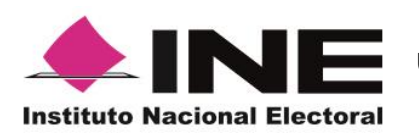

**Unidad Técnica de Servicios de Informática**

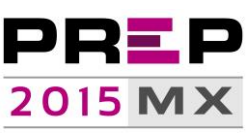

Informe de operación del PREP, junio 2015

Programa de Resultados Electorales Preliminares

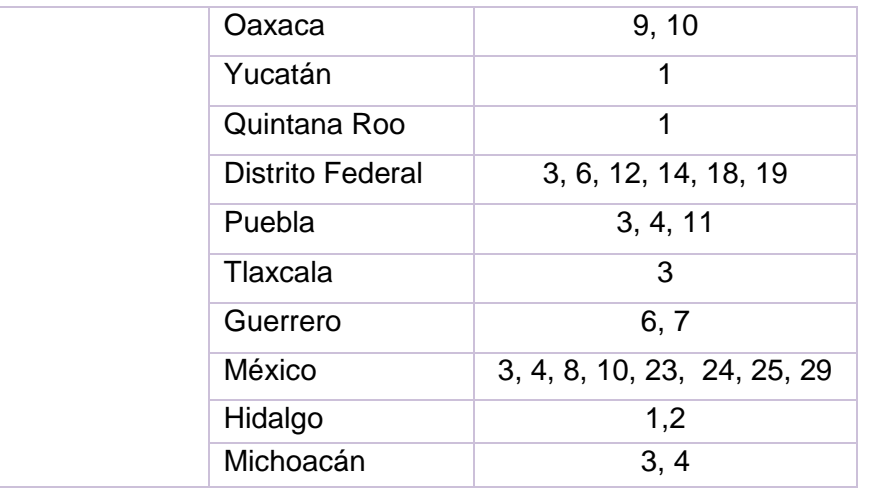

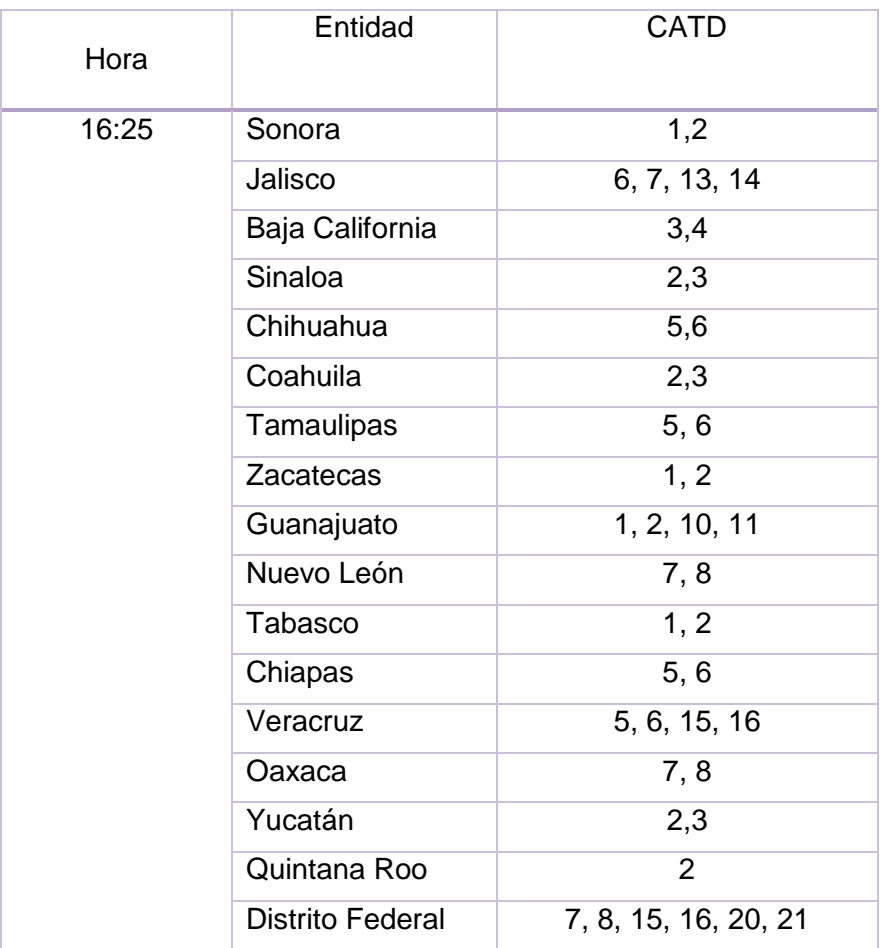

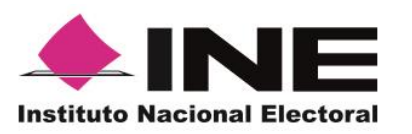

**Unidad Técnica de Servicios de Informática**

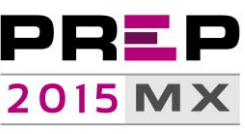

Informe de operación del PREP, junio 2015

Programa de Resultados Electorales Preliminares

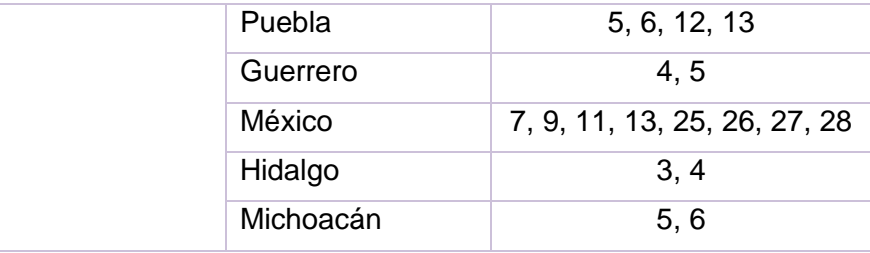

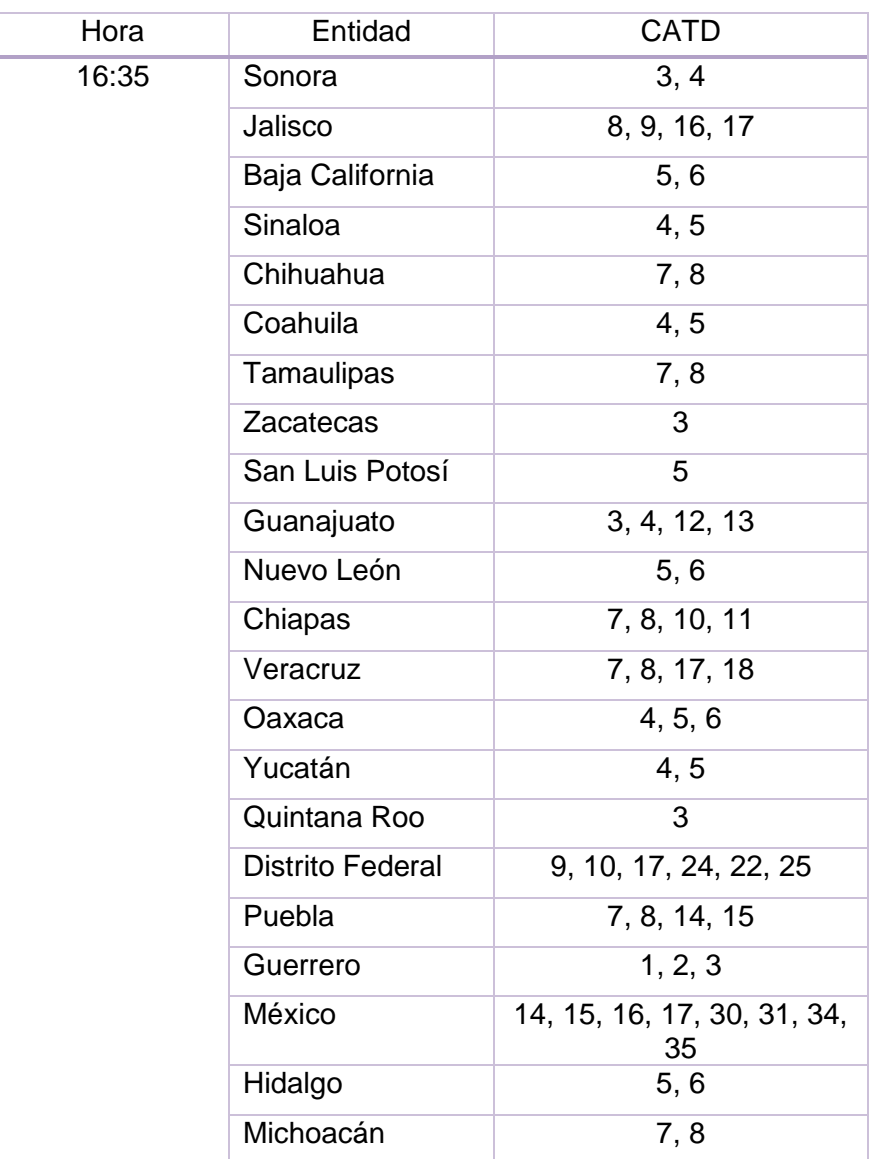

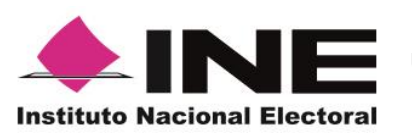

**Unidad Técnica de Servicios de Informática**

Informe de operación del PREP, junio 2015

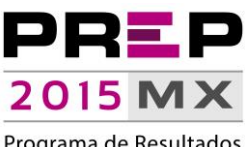

Programa de Resultados Electorales Preliminares

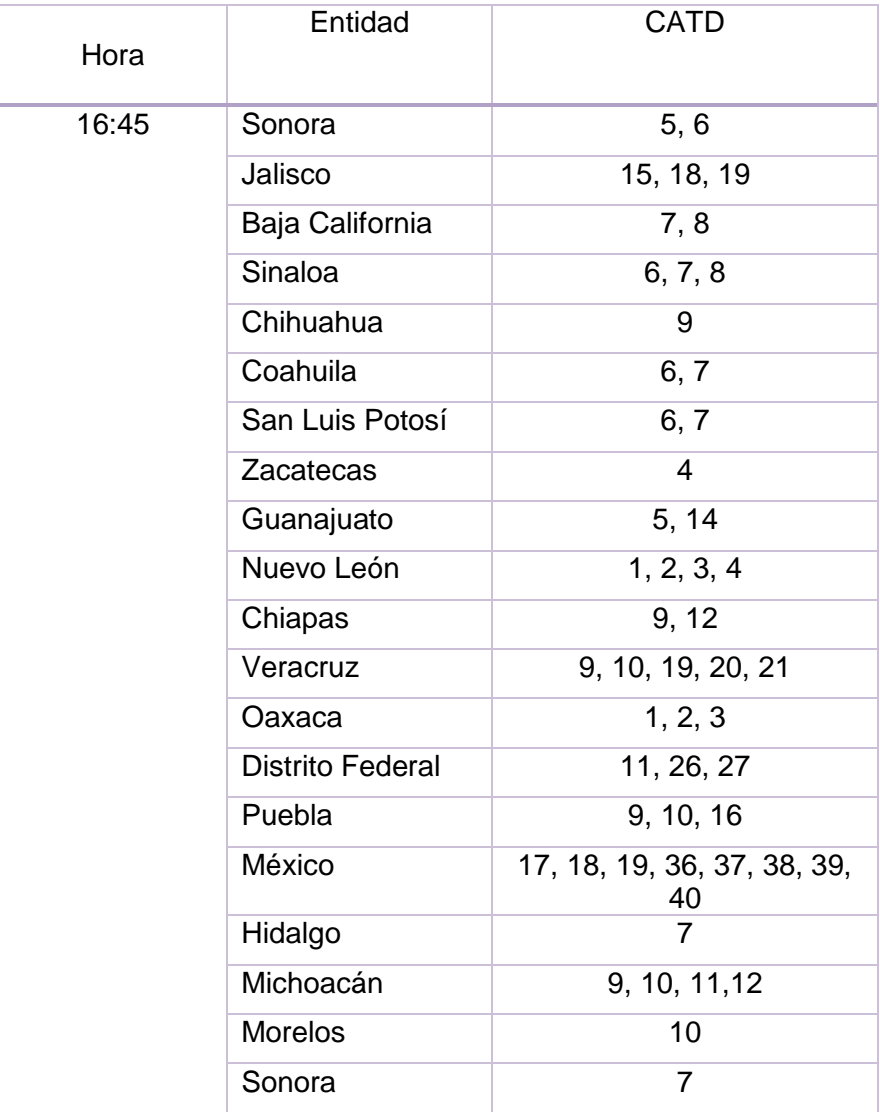

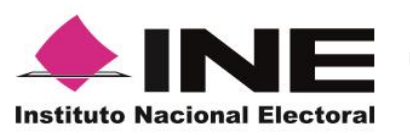

**Unidad Técnica de Servicios de Informática**

Informe de operación del PREP, junio 2015

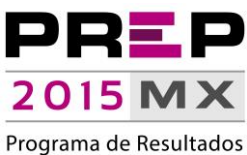

Electorales Preliminares

# **Resultados PREP 2015**

<span id="page-11-0"></span>El PREP operó de manera continua e ininterrumpida durante 24 horas; se esperaba recibir **149,726** Actas-PREP, distribuidas en las 148,833 casillas base, con la siguiente distribución:

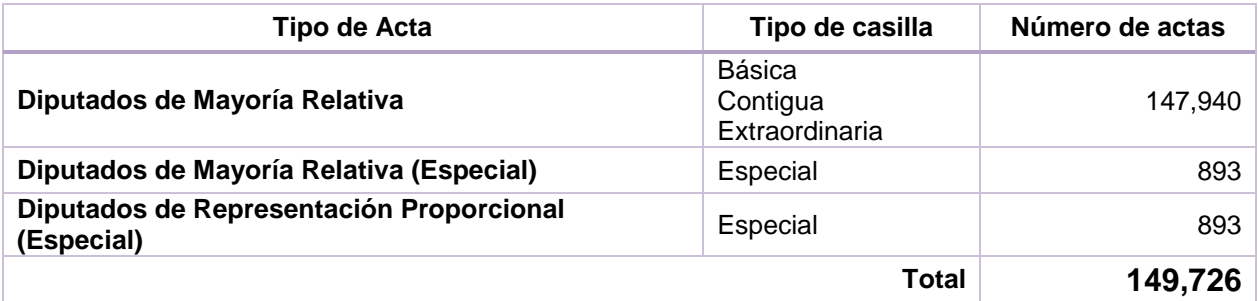

Se recibieron **147,683** Actas-PREP, lo que equivale a un **98.63%**, de las cuales **139,542** se establecieron como actas contabilizadas (**93.19%**).

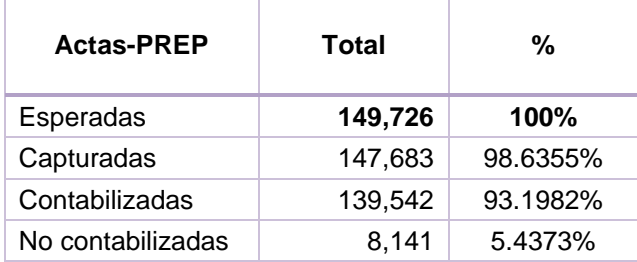

Las actas no contabilizadas se encuentran en los siguientes supuestos:

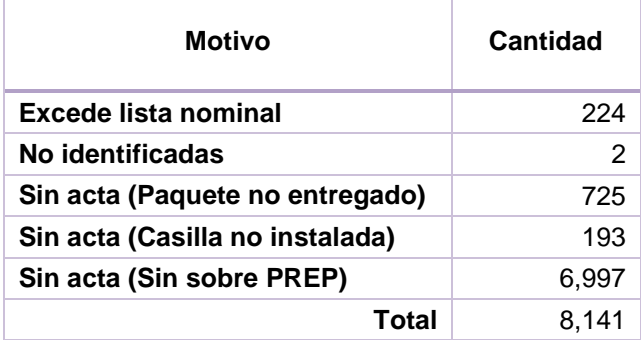

La participación ciudadana fue del **47.005%**, ésta se refiere al porcentaje total de ciudadanos que votaron, con base en la Lista Nominal agregada de las actas contabilizadas (lo que representa **77'913,406** ciudadanos).

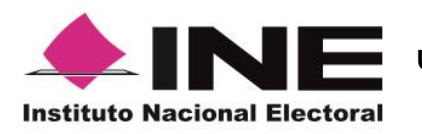

**Unidad Técnica de Servicios de Informática**

Informe de operación del PREP, junio 2015

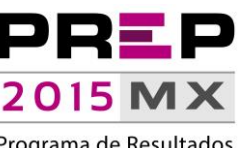

Programa de Resultados Electorales Preliminares

En resumen, durante la ejecución de PREP, se realizaron las siguientes operaciones:

- **148,193** Actas PREP digitalizadas, lo que equivale a un **98.98%** (*Figura 1. Actas-PREP digitalizadas*).
- **147,683** Actas PREP capturadas, lo que equivale a un **98.63%** (*Figura 2. Actas-PREP capturadas y verificadas*).
- **145,341** Actas PREP verificadas, lo que equivale a un **97.07%** (*Figura 2. Actas-PREP capturadas y verificadas*).

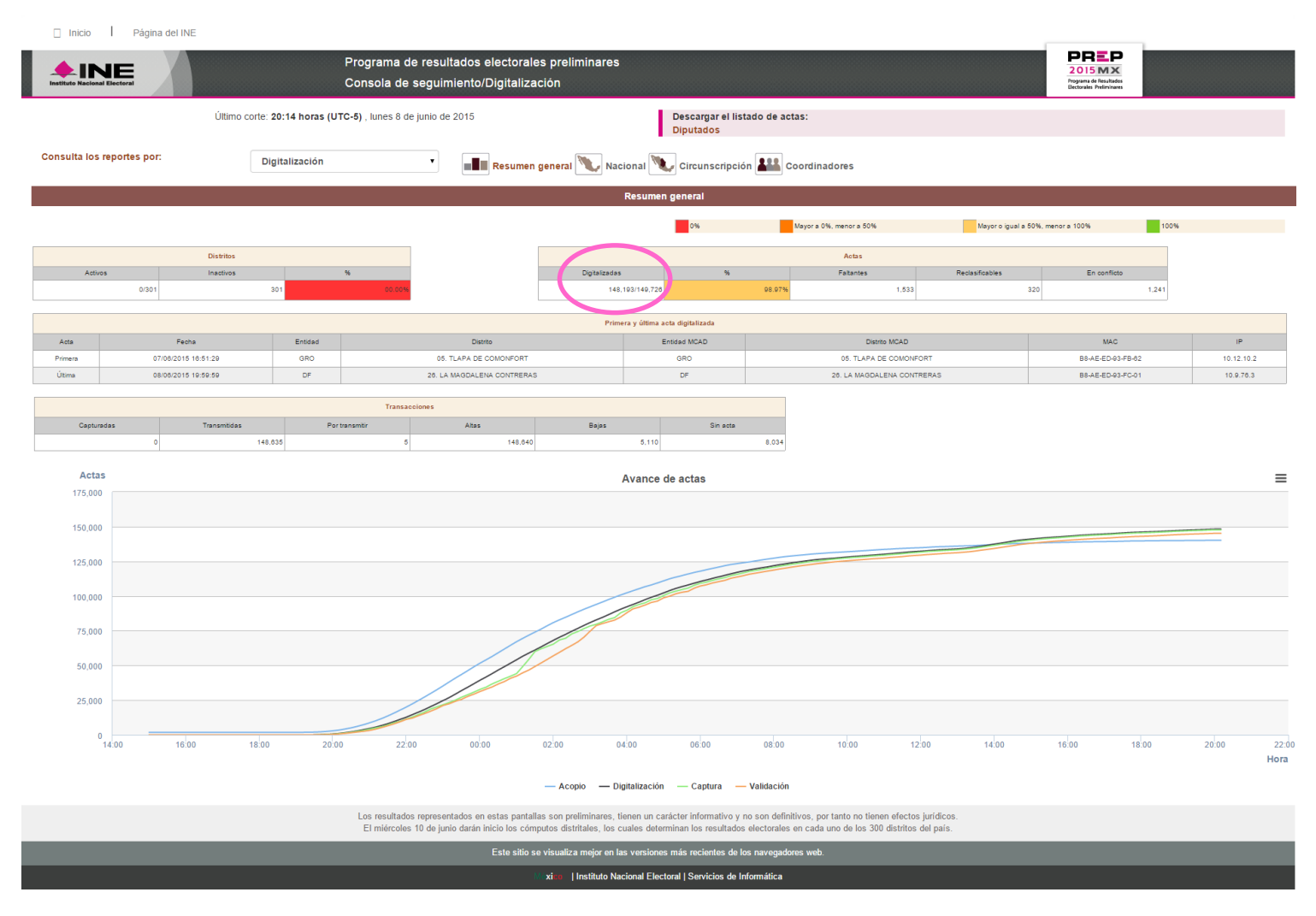

*Figura 1. Actas - PREP digitalizadas Los porcentajes mostrados en esta gráfica se asocian al total de actas disponibles (149,726)*

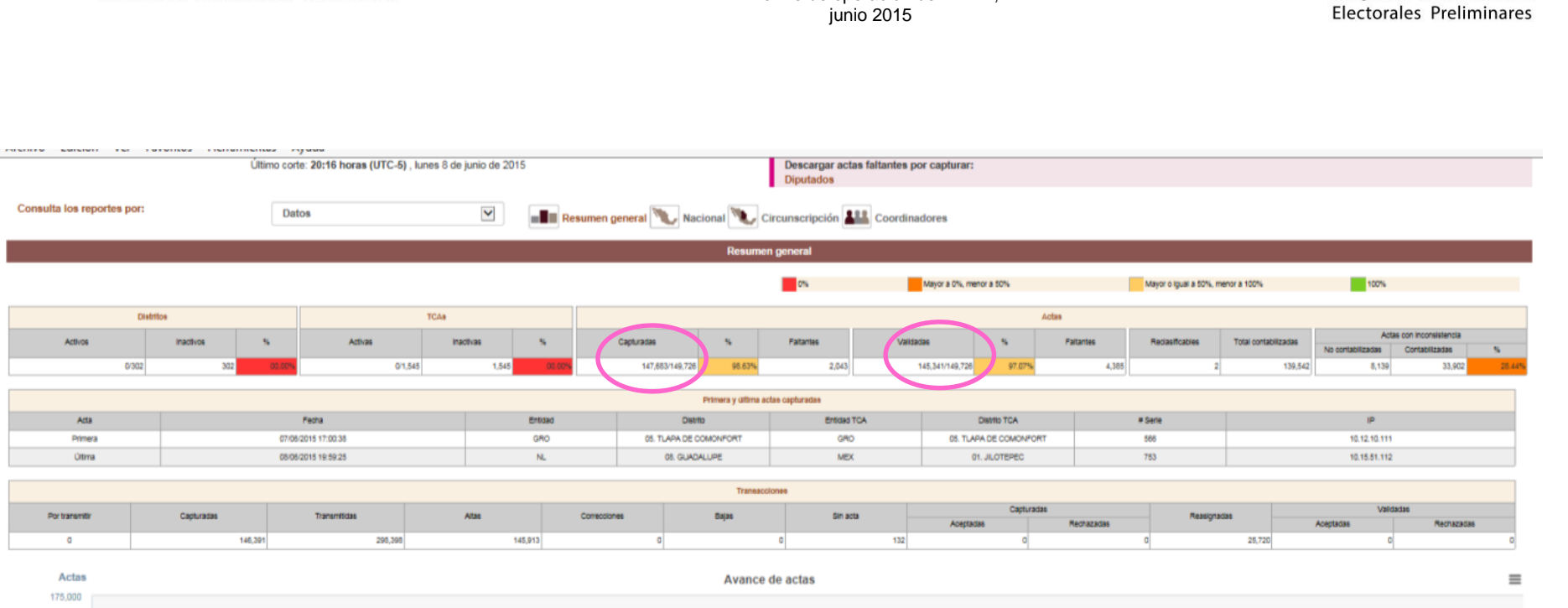

 $\sqrt{2}$ 

**Instituto Nacional Electoral** 

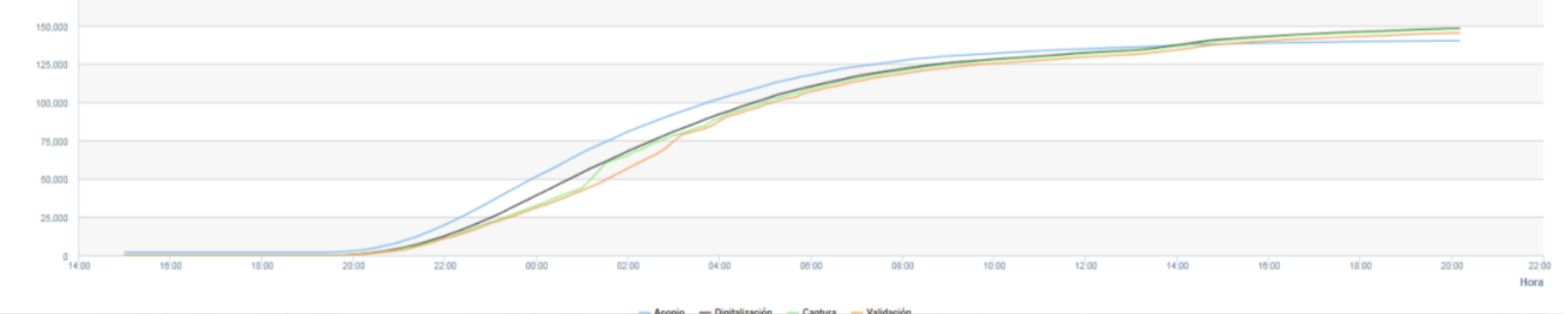

*Figura 2. Actas - PREP capturadas y verificadas Los porcentajes mostrados en esta gráfica se asocian al total de actas disponibles (149,726)*

**Unidad Técnica de Servicios de Informática**

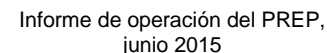

**Secretaría Ejecutiva**

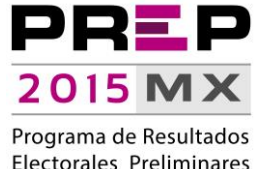

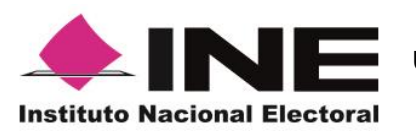

**Unidad Técnica de Servicios de Informática**

Informe de operación del PREP, junio 2015

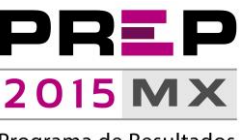

Programa de Resultados Electorales Preliminares

# **Actividades**

#### <span id="page-14-1"></span><span id="page-14-0"></span>**Acopio**

- Se imprimió la fecha y hora en el Acta-PREP, para lo cual se utilizó el DSA.
- Se verificó que los datos de identificación del Acta-PREP fueran legibles.

#### <span id="page-14-2"></span>**Digitalización**

- Se colocaron Código QR para identificación digital.
- Se digitalizaron Actas-PREP.
- Se revisó la calidad de la imagen digitalizada que fue enviada al MCAD.

#### <span id="page-14-3"></span>**Captura de datos**

 Se solicitaron Actas-PREP y se registraron los datos que aparecieron en la imagen del acta digitalizada.

#### <span id="page-14-4"></span>**Verificación de datos**

- Se solicitaron Actas-PREP y se verificaron los datos registrados en comparación con los datos presentados en la imagen del acta digitalizada.
- Se realizó, por parte de la Coordinación Central del PREP, la resolución definitiva en procesos de verificación no coincidentes en el registro de resultados de Actas-PREP.

#### <span id="page-14-5"></span>**Publicación de resultados**

- Se publicaron los resultados en los diferentes puntos de acceso a publicación de resultados, entre los que se encuentran:
	- $\circ$  Portal PREP en la dirección electrónic[a http://p2015.ine.mx,](http://prep2015.ine.mx/) misma que pudo ser accedida desde cualquier equipo de cómputo.
	- o El repositorio de Actas PREP digitalizadas que, a través de la dirección electrónica [https://avanceactas.ine.mx,](https://avanceactas.ine.mx/) se puso a disposición de los miembros del Consejo General.
	- o Un portal que, a través de la dirección electrónica [http://historicos-prep2015.ine.mx,](http://historicos-prep2015.ine.mx/) concentró, en diferentes cortes de información, las bases de datos del PREP. Estas bases de datos se presentaron en formato de texto, con la finalidad de ser accedidas a través de hojas de cálculo o cualquier otro software de procesamiento de datos.

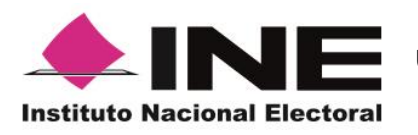

I

**Secretaría Ejecutiva**

**Unidad Técnica de Servicios de Informática**

Informe de operación del PREP, junio 2015

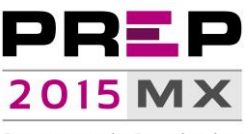

Programa de Resultados Electorales Preliminares

#### En ese contexto, a partir de las 18:00 horas del 7 de junio y hasta las 20:10 horas del 8 de junio, se realizaron **213** cortes de información, con un tiempo de generación promedio de **00:07:22 (siete minutos con veintidós segundos)** entre cada uno de ellos:

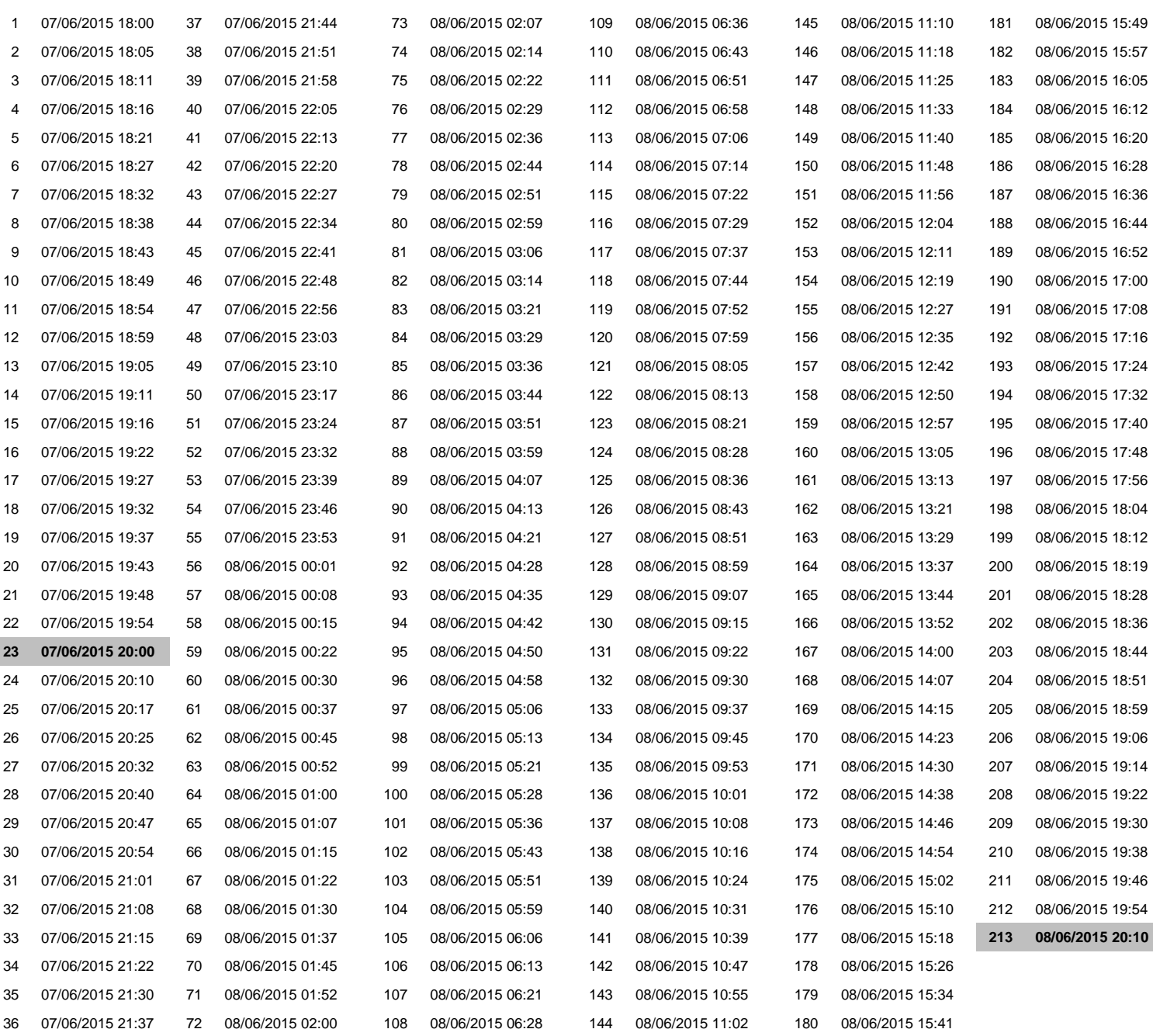

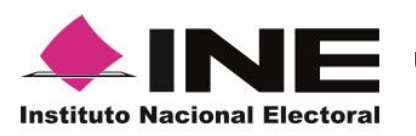

**Unidad Técnica de Servicios de Informática**

Informe de operación del PREP, junio 2015

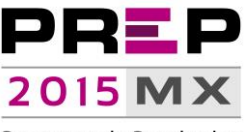

Programa de Resultados Electorales Preliminares

### **Acopio**

<span id="page-16-0"></span>Durante la ejecución de proceso, el CATD en registrar la primera acta de escrutinio en la fase de Acopio pertenece al estado de GUERRERO, Municipio de Tlapa de Comonfort, a las: **16:43 horas** del 7 de junio del 2015.

Acopio, Número de Actas (frecuencia) acopiadas por minuto y Número acumulado de Actas

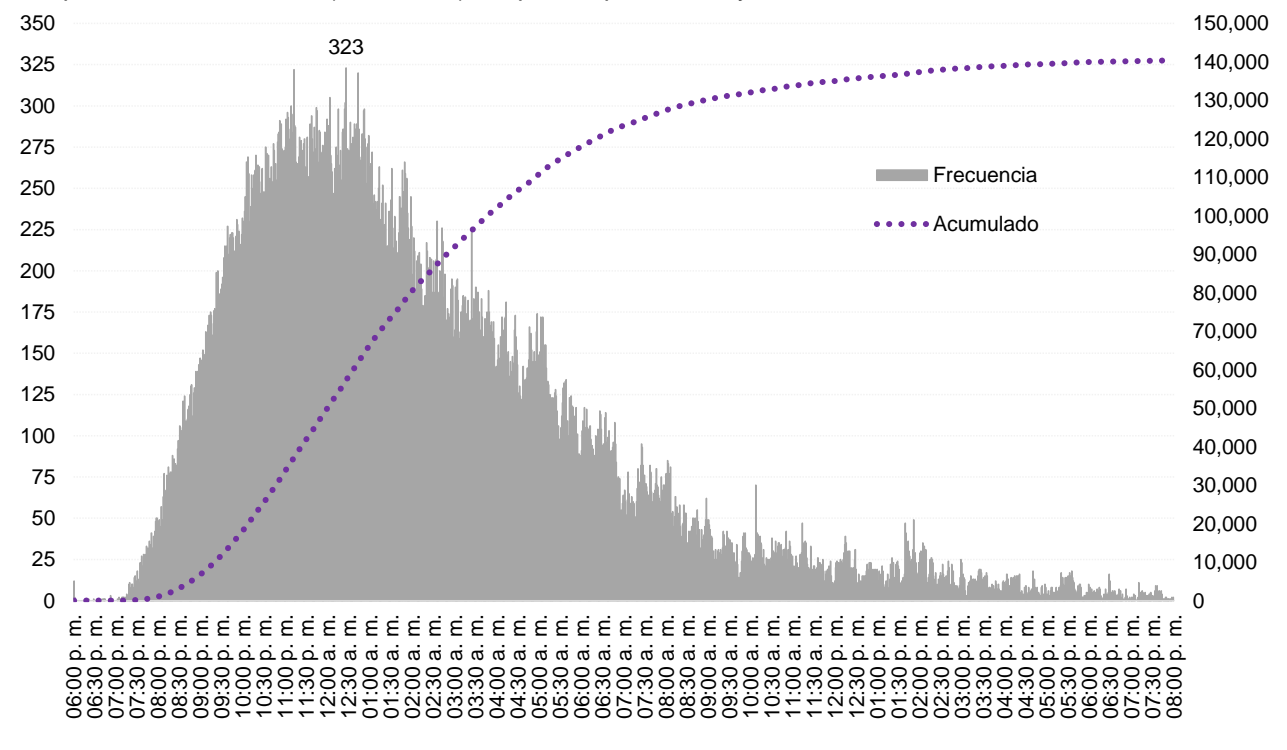

Fuente: Programa de Resultados Electorales Preliminares 2015

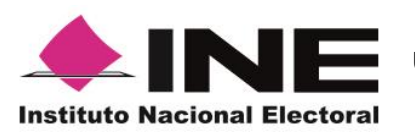

**Unidad Técnica de Servicios de Informática**

Informe de operación del PREP, junio 2015

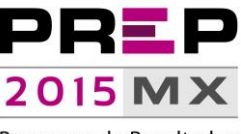

Programa de Resultados Electorales Preliminares

### **Digitalización**

<span id="page-17-0"></span>Con relación a la **digitalización**, se conectaron **297** de las 300 terminales esperadas; cada una de ellas envió, en promedio, **499** Actas-PREP.

El primer CATD en digitalizar un Acta-PREP –bajo el orden establecido- fue el CATD 5 de Guerrero, Municipio de Tlapa de Comonfort; una vez sellada el acta y con el Código QR pegado, realizó su digitalización y envío a las **16:51** horas. El total de Actas - PREP digitalizadas por hora es el siguiente:

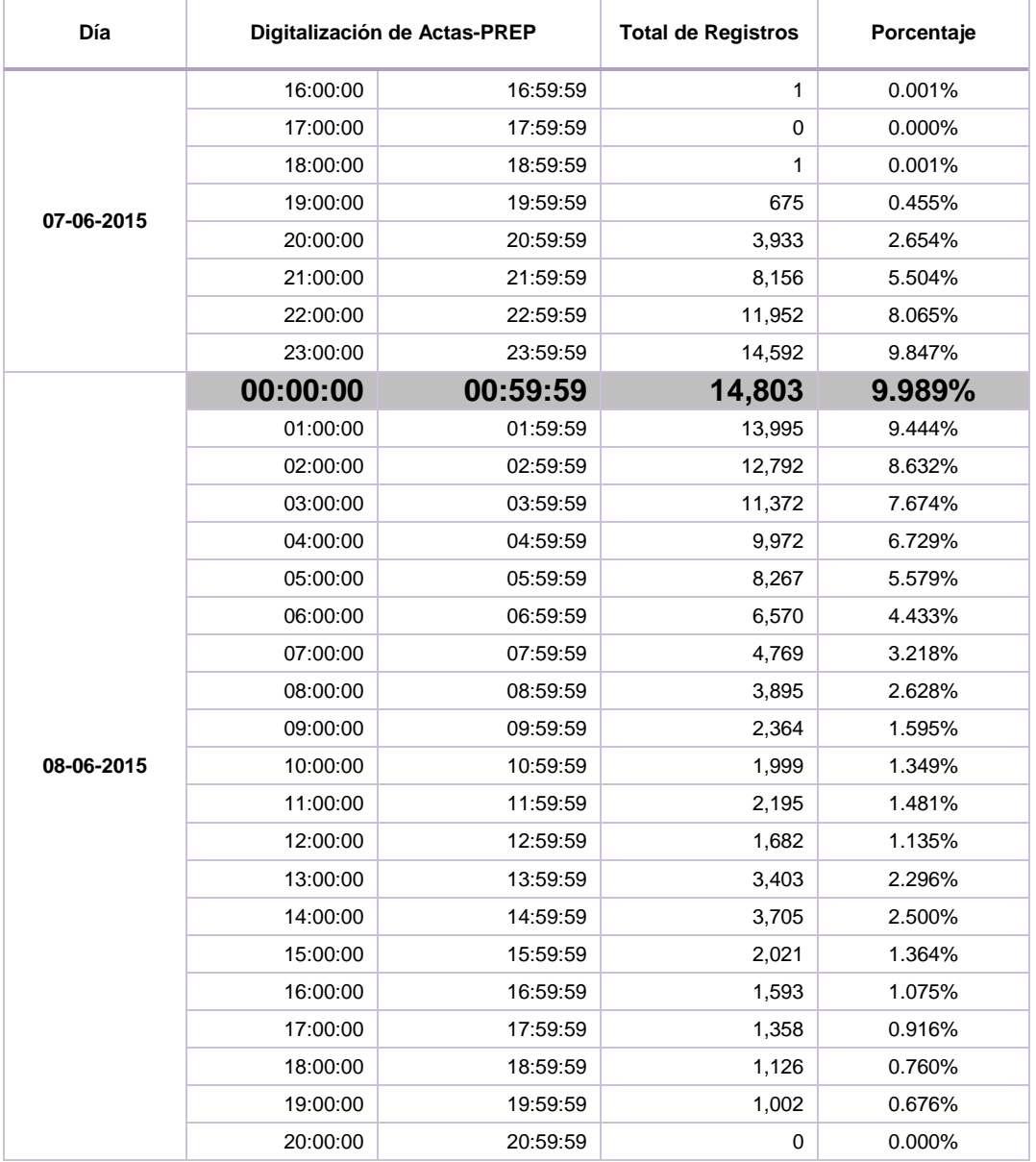

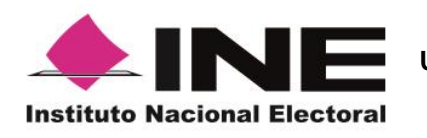

**Unidad Técnica de Servicios de Informática**

Informe de operación del PREP, junio 2015

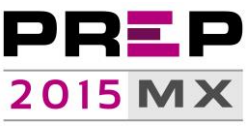

Programa de Resultados Electorales Preliminares

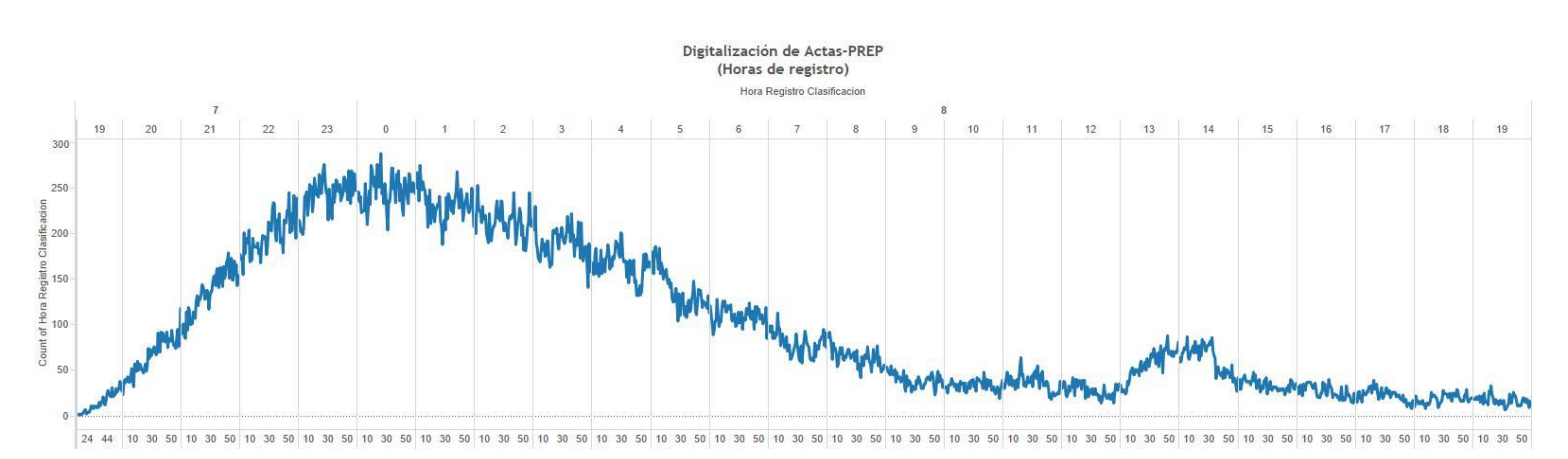

El eje horizontal de esta gráfica representa las 24 horas que duró la operación del PREP y se divide en intervalos de 20 minutos, comenzando a las 16 horas del 7 de junio de 2015. En el eje vertical se muestra el número de actas en intervalos de 50. El punto máximo de actas digitalizadas es a las 00:24 horas del 8 de junio de 2015 con 288.

Del total de Actas digitalizadas, en **132,065** casos transcurrió **menos de un minuto entre la solicitud del Acta y su digitalización**, cifra equivalente al **89.117%**. El tiempo de duración de este proceso registrado con mayor frecuencia fue de **18 segundos**; se tienen registradas **4,600** actas con ese tiempo de procesamiento.

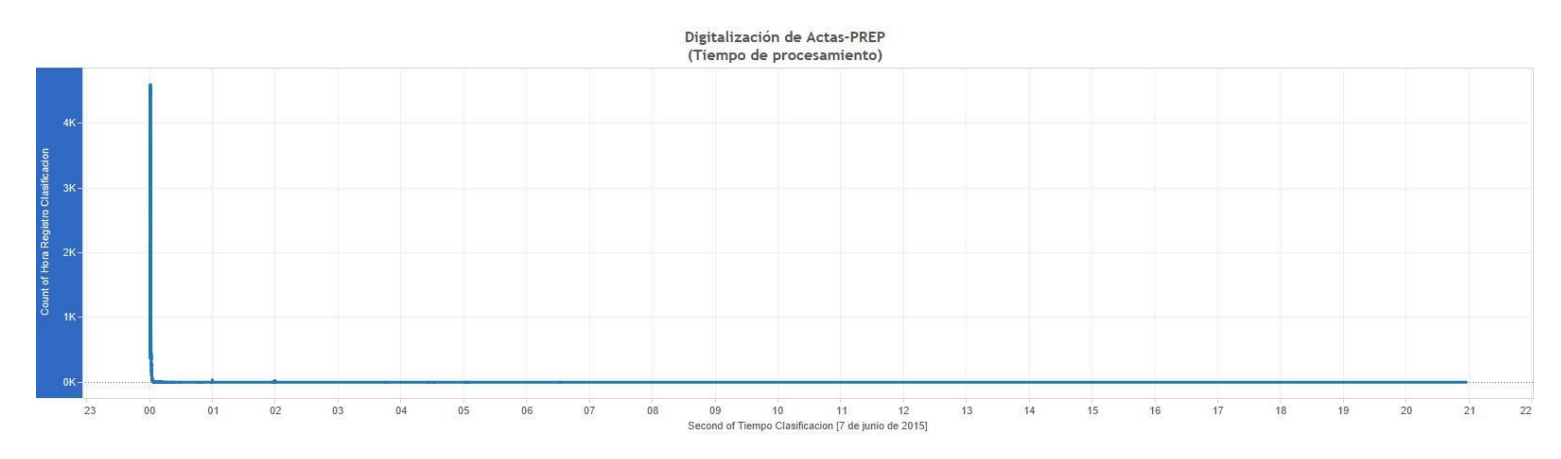

En esta gráfica se muestra el tiempo de digitalización de actas, desde su solicitud en el MCAD hasta su registro en el Sistema Informático central; el eje horizontal se divide en intervalos de una hora y en el eje vertical se muestra la cantidad de actas expresada en miles (signo K).

La tabla que se presenta a continuación muestra un desglose de los datos.

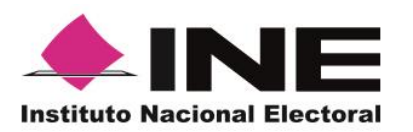

**Unidad Técnica de Servicios de Informática**

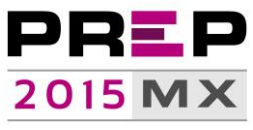

Informe de operación del PREP, junio 2015

Programa de Resultados Electorales Preliminares

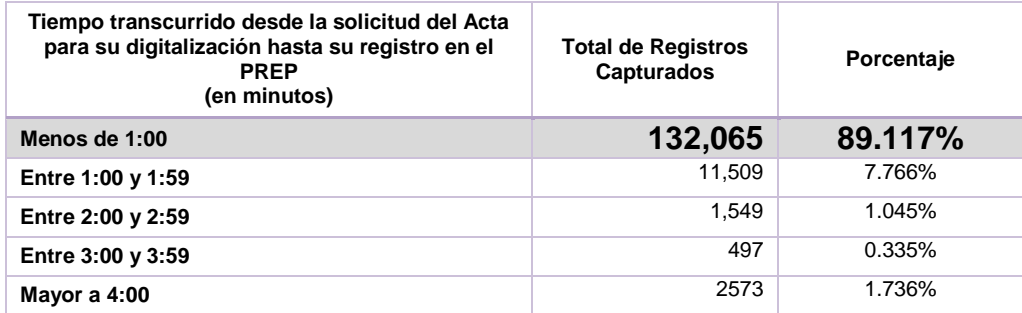

Digitalización, Número de Actas (frecuencia) digitalizadas por minuto y Número acumulado de Actas

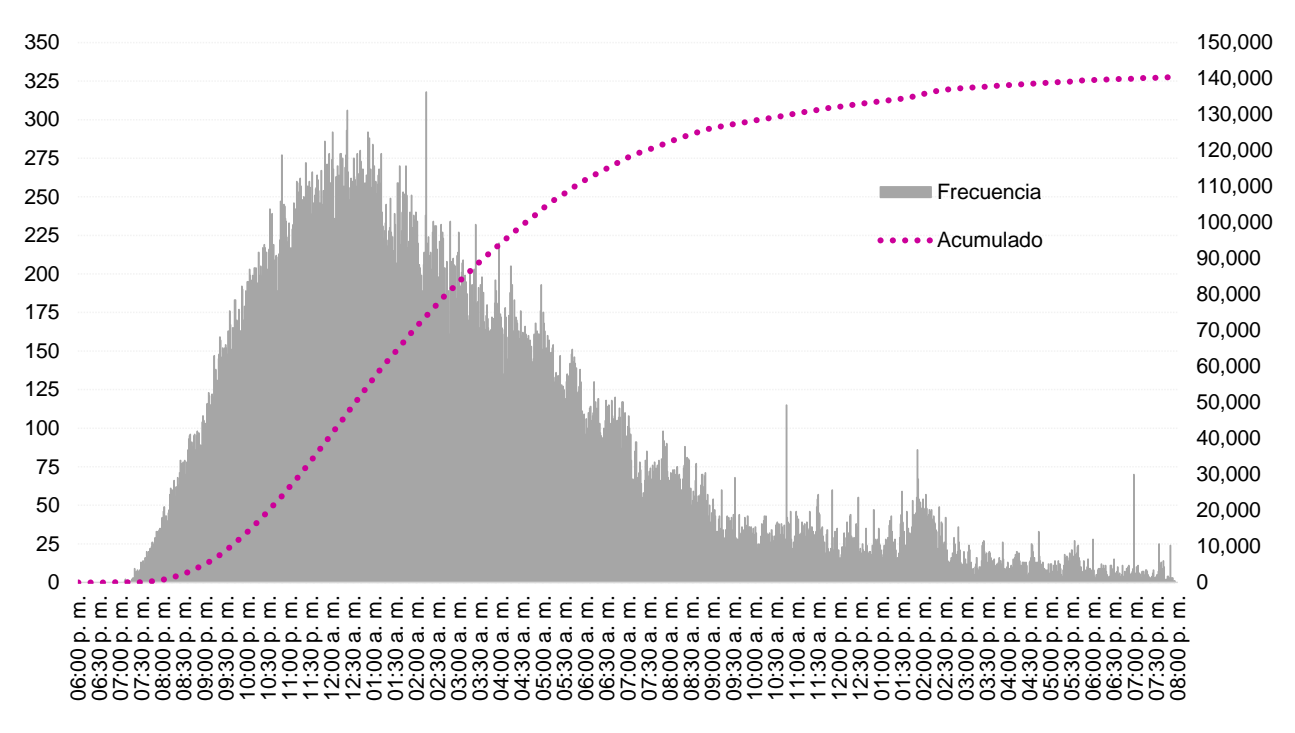

<span id="page-19-0"></span>Fuente: Programa de Resultados Electorales Preliminares 2015

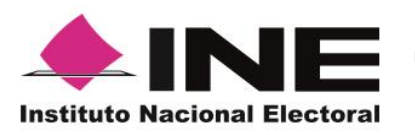

1

**Secretaría Ejecutiva**

**Unidad Técnica de Servicios de Informática**

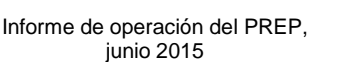

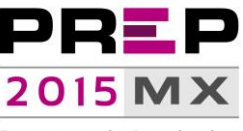

Programa de Resultados Electorales Preliminares

### **Captura**

Por lo que respecta a las terminales de **captura**, se conectaron **1,259** terminales de captura de las 1,500 esperadas.

El primer CATD en solicitar un Acta para capturar información fue el CATD 5 de Guerrero, Municipio de Tlapa de Comonfort, realizó la solicitud del Acta a las **16:57** horas y completó su captura a las **17:00** horas. Es importante mencionar que dicho lapso de tiempo incluye el proceso de captura doble, con la finalidad de garantizar la consistencia de la información que se registra.

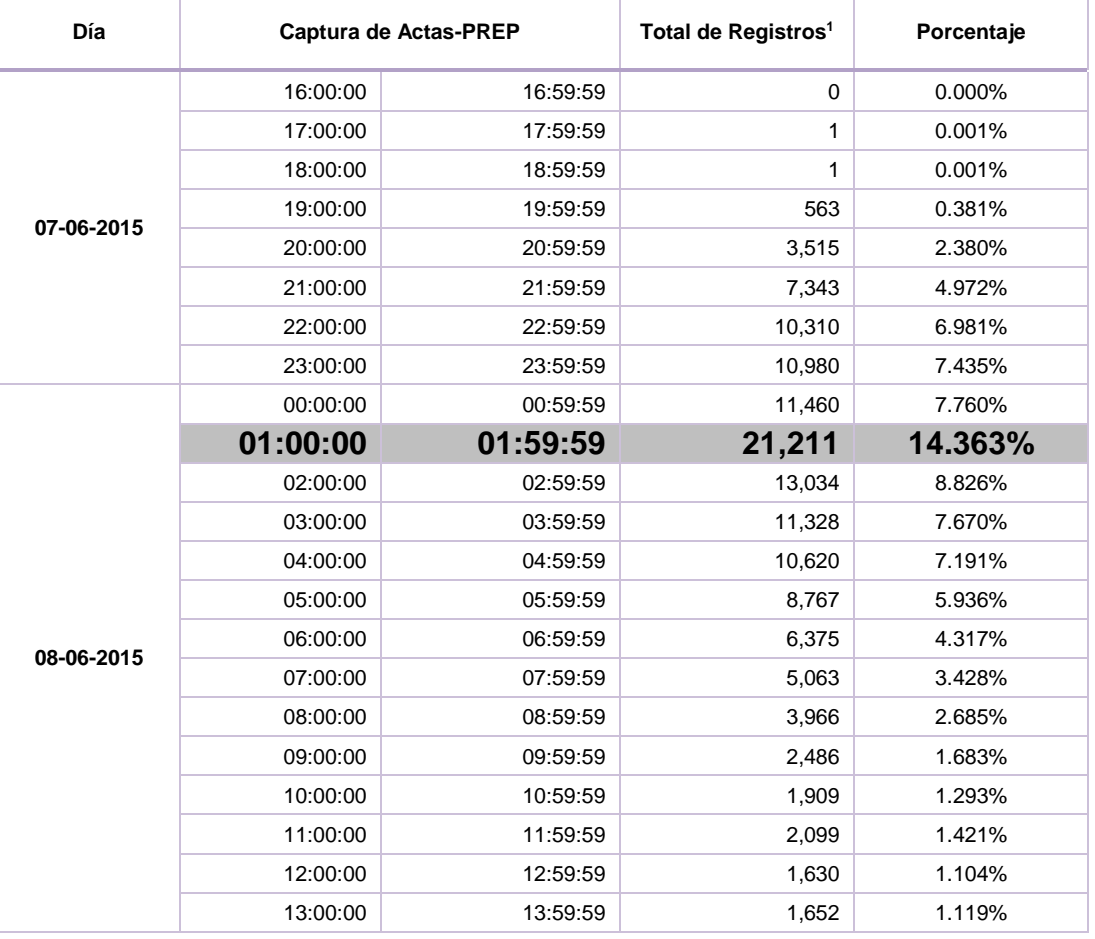

<sup>1</sup> Esta información excluye los registros de actas con estatus de capturada pero que no tienen hora de registro de captura; básicamente este supuesto se da en los registros Sin Acta.

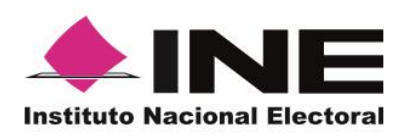

**Unidad Técnica de Servicios de Informática**

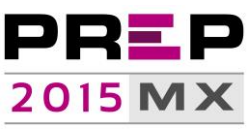

Informe de operación del PREP, junio 2015

Programa de Resultados Electorales Preliminares

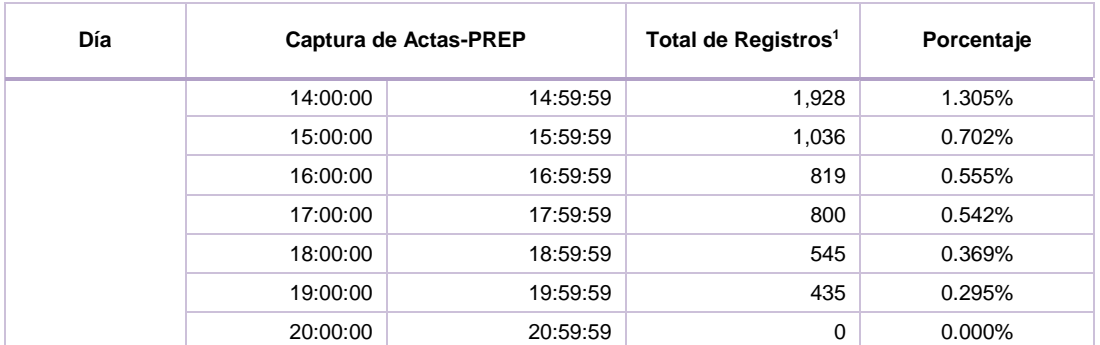

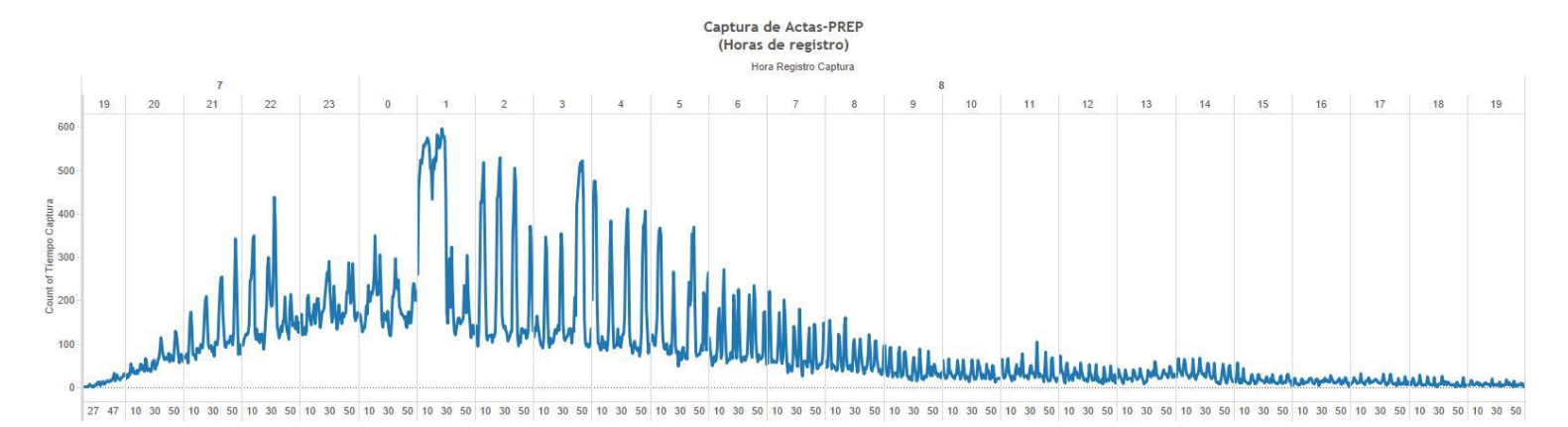

El eje horizontal de esta gráfica representa las 24 horas que duró la operación del PREP y se divide en intervalos de 20 minutos, comenzando a las 17:00 horas del 7 de junio. En el eje vertical se muestra el número de actas en intervalos de 100. El punto máximo de actas capturadas es a las 01:25 horas del 8 de junio de 2015 con 597.

El tiempo más recurrente durante la operación del PREP para la captura de actas fue de **53 segundos**; se tienen registradas **2,304** actas con ese tiempo de procesamiento.

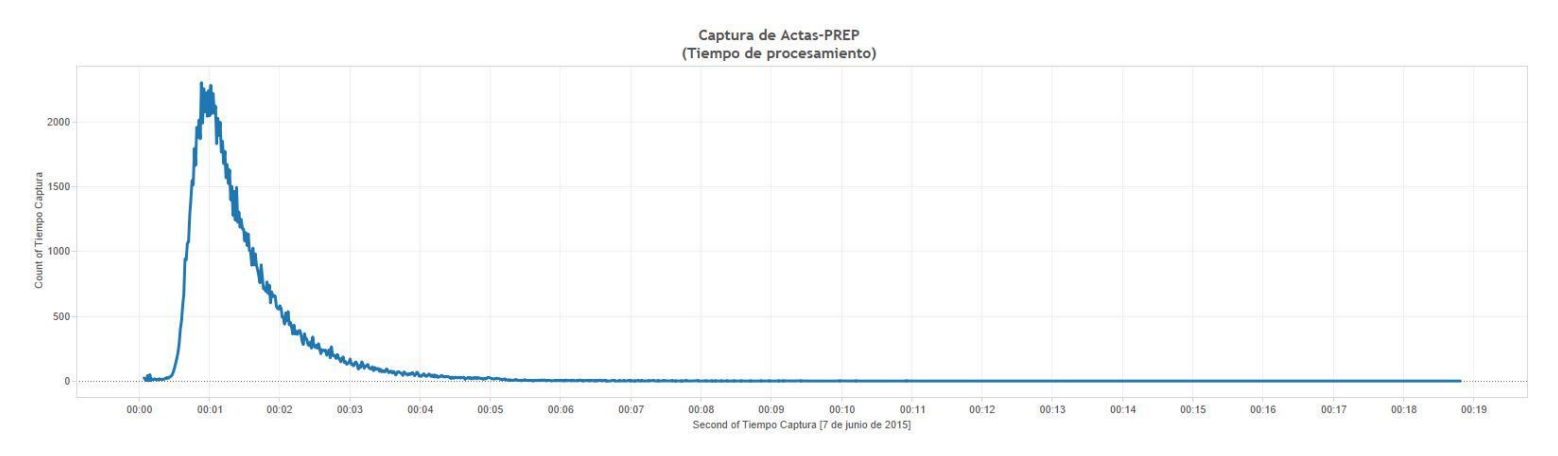

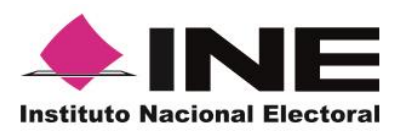

**Unidad Técnica de Servicios de Informática**

Informe de operación del PREP, junio 2015

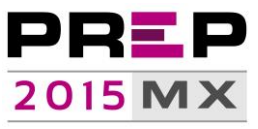

Programa de Resultados Electorales Preliminares

En esta gráfica se muestra el tiempo de captura de actas, desde su solicitud en la TCA hasta su registro en el Sistema Informático central. El eje horizontal muestra el tiempo en intervalos de un minuto y el eje vertical muestra el número de actas con intervalos de 500 actas. La siguiente tabla muestra los datos desglosados.

.

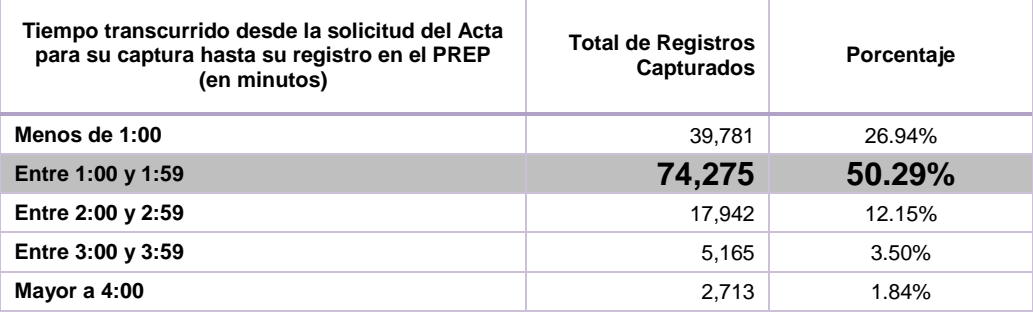

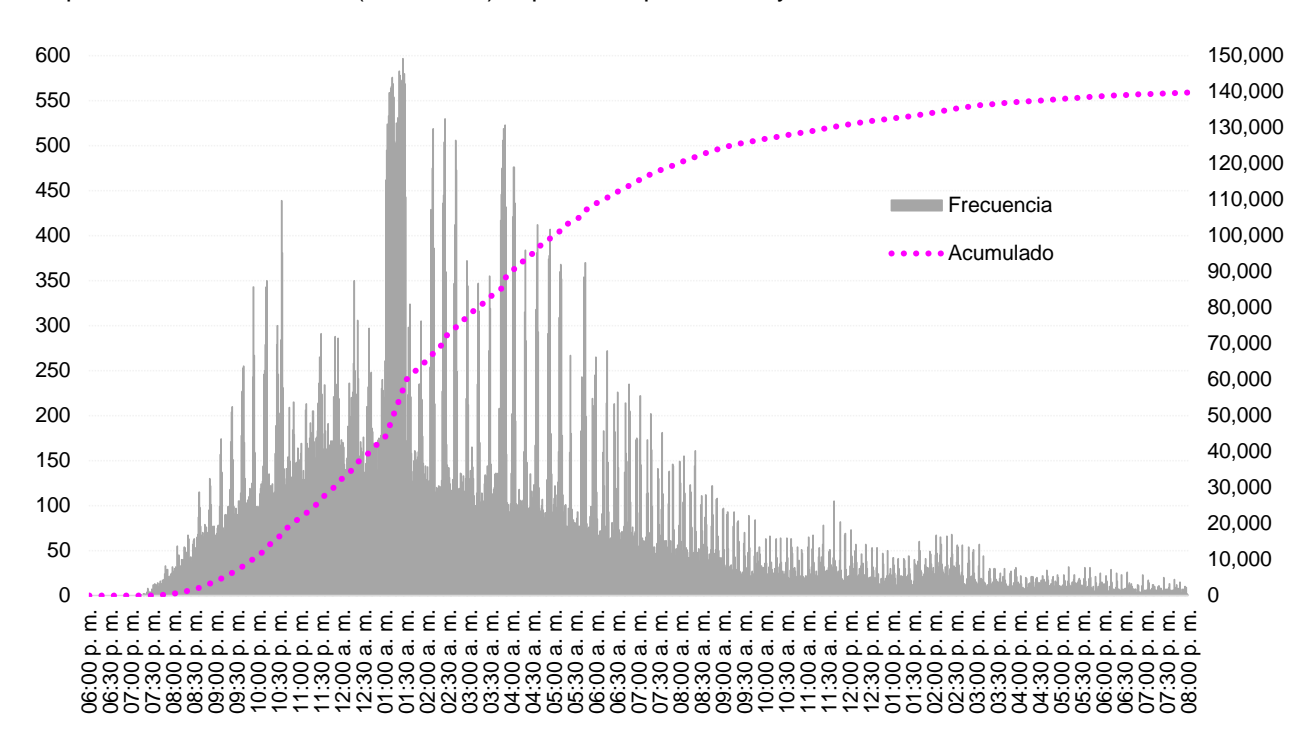

Captura, Número de Actas (frecuencia) capturadas por minuto y Número acumulado de Actas

<span id="page-22-0"></span>Fuente: Programa de Resultados Electorales Preliminares 2015

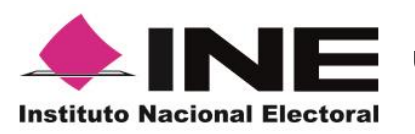

1

**Secretaría Ejecutiva**

**Unidad Técnica de Servicios de Informática**

Informe de operación del PREP, junio 2015

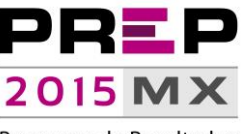

Programa de Resultados Electorales Preliminares

# **Verificación**

Para efectos de **verificación** de información, el primer CATD en solicitar un Acta para validar su información fue el CATD 5 de Guerrero, Municipio de Tlapa de Comonfort; realizó la solicitud del Acta a las **17:01** horas y completó su registro a las **17:02** horas. A continuación se presenta la tabla de frecuencias del registro de dicho proceso:

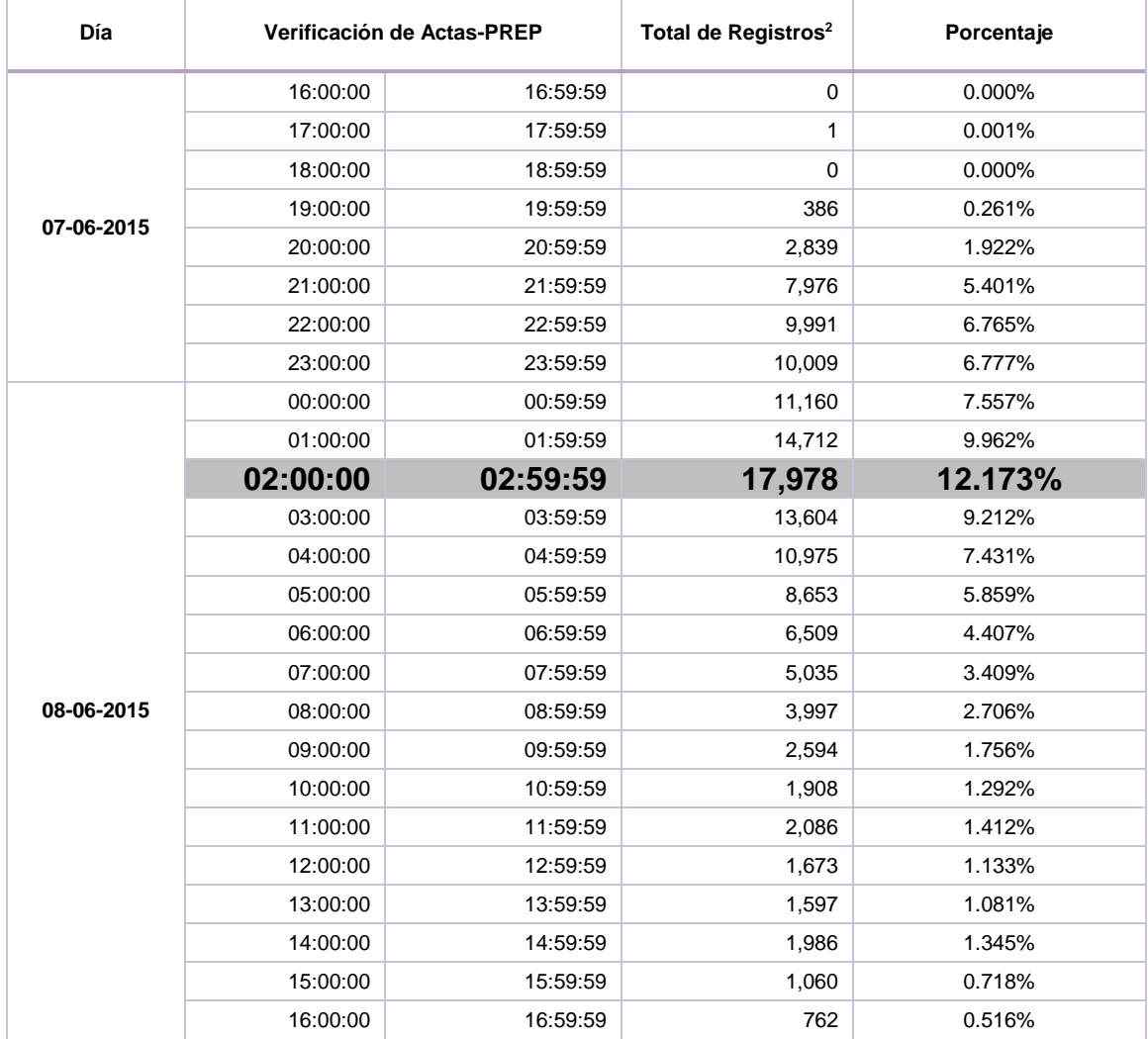

<sup>&</sup>lt;sup>2</sup> Esta información excluye los registros de actas con estatus de verificada pero que no tienen hora de registro de verificación; básicamente este supuesto se da en los registros Sin Acta.

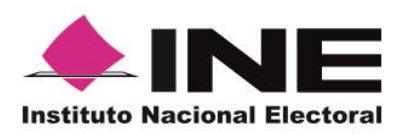

**Unidad Técnica de Servicios de Informática**

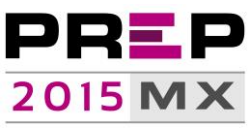

Informe de operación del PREP, junio 2015

Programa de Resultados Electorales Preliminares

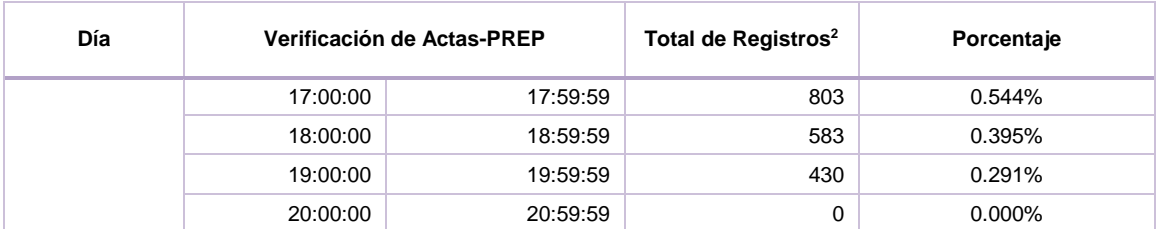

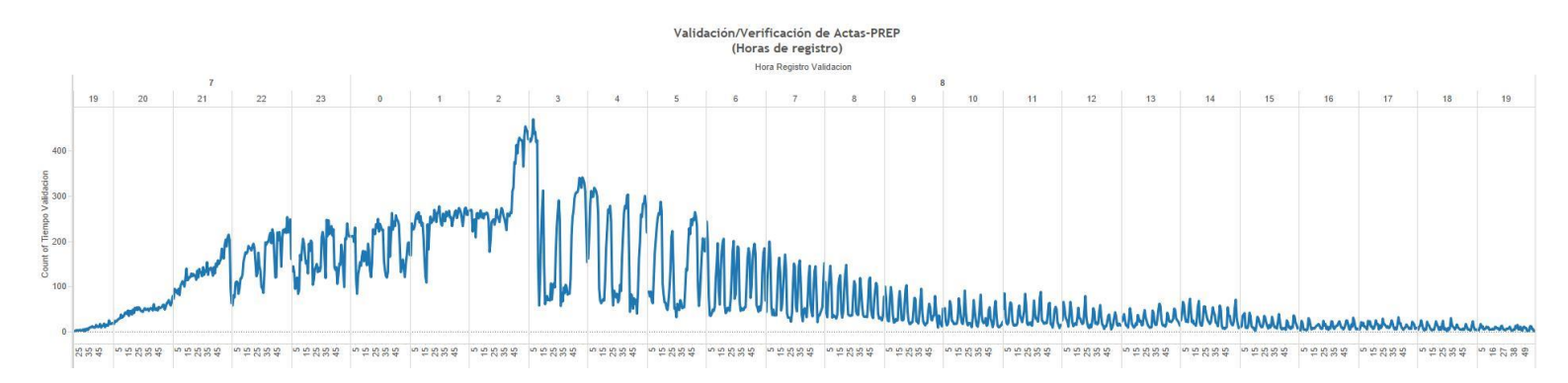

En esta gráfica se muestra la frecuencia de actas verificadas. El eje horizontal muestra las horas que duró la operación del PREP, divididas en intervalos de 20 minutos, y el eje vertical muestra el número de actas. El punto máximo de actas verificadas es a las 03:04 con 471.

El tiempo más recurrente durante la operación del PREP para la verificación de actas fue **35 segundos**; se tienen registradas **4,604** actas con ese tiempo de procesamiento.

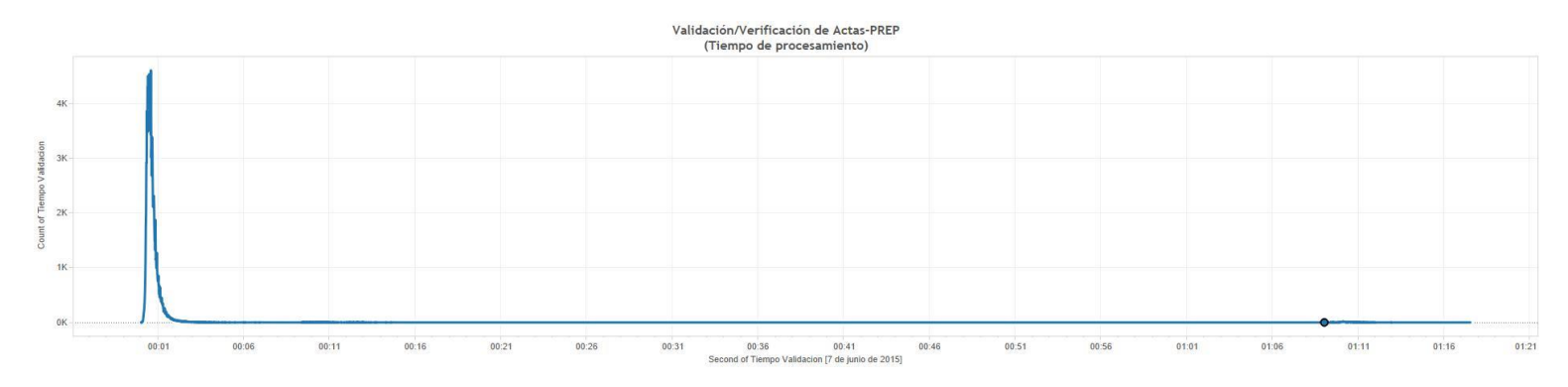

En esta gráfica se muestra el tiempo de verificación de actas, desde su solicitud en la TCA hasta su registro en el Sistema Informático central. El eje horizontal muestra el tiempo en intervalos de 10 minutos y el eje vertical muestra el número de actas expresado en miles (signo K). La tabla que se presenta a continuación muestra el desglose de los datos.

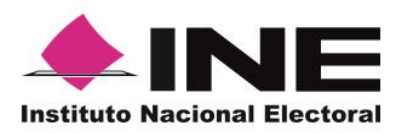

**Unidad Técnica de Servicios de Informática**

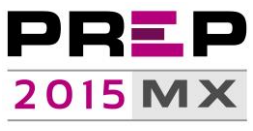

Informe de operación del PREP, junio 2015

Programa de Resultados Electorales Preliminares

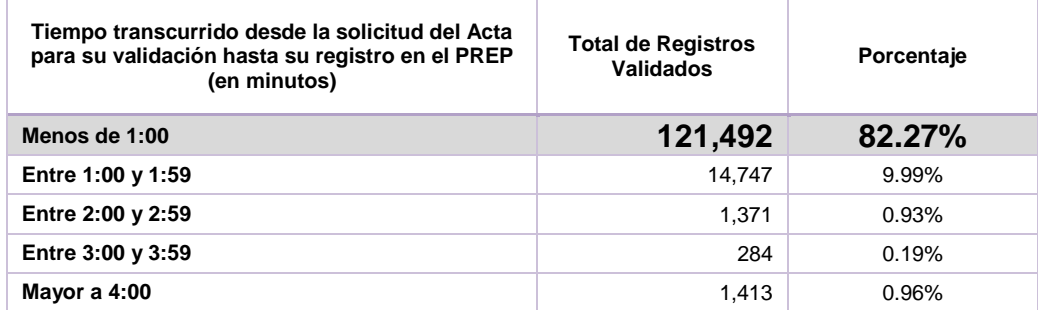

Validación, Número de Actas (frecuencia) validadas por minuto y Número acumulado de Actas

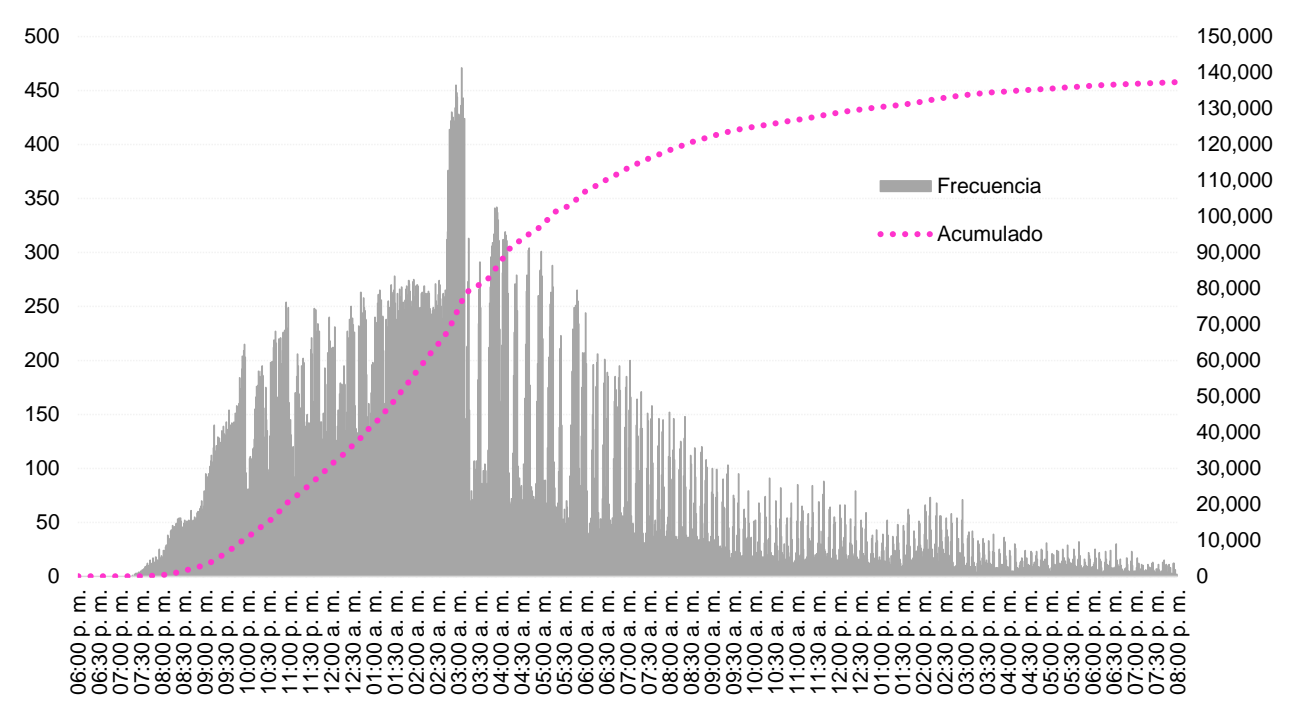

<span id="page-25-0"></span>Fuente: Programa de Resultados Electorales Preliminares 2015

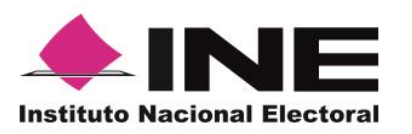

**Unidad Técnica de Servicios de Informática**

Informe de operación del PREP, junio 2015

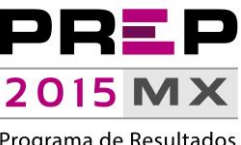

Programa de Resultados Electorales Preliminares

# **Publicación de resultados**

#### <span id="page-26-0"></span>**Difusores**

La publicación de resultados se llevó a cabo conforme estaba planeado, se incorporaron los ocho difusores:

- 1. Canal Once.
- 2. TV Azteca, con la incorporación de Proyecto 40.
- 3. Universidad Nacional Autónoma de México.
- 4. El Universal.
- 5. Notimex.
- 6. Grupo Reforma, con la incorporación de Mural y El Norte.
- 7. Televisa.
- 8. Milenio.

Adicionalmente, se incorporó al propio Instituto como parte del grupo de Difusores, por lo que se tuvieron doce diferentes accesos a los Resultados Electorales Preliminares.

Al inicio de la publicación de resultados, se detectaron problemas en los portales de: Grupo Reforma, Televisa y El Universal, los primeros cortes de información no se actualizaron por problemas con el ancho de banda de los difusores, motivo por el cual, de inicio, se optó por cambiar las direcciones electrónicas en el portal de difusores del Instituto para que apuntaran a la página del INE que difundía los resultados del PREP, una vez reestablecidos los servicios, paulatinamente fueron actualizándose las referencias en el portal de difusores para canalizarlas conforme se tenía planeado.

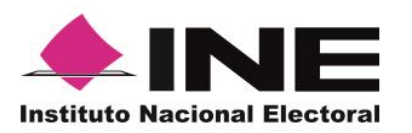

**Unidad Técnica de Servicios de Informática**

Informe de operación del PREP, junio 2015

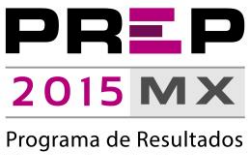

Electorales Preliminares

#### <span id="page-27-0"></span>**Estadísticas de acceso al portal de publicación de resultados**

Durante los días 7 y 8 de junio de 2015, el portal de publicación de resultados del Instituto tuvo 3.15 millones de usuarios, cada uno de ellos visitó en promedio poco más de seis páginas permaneciendo dentro del portal aproximadamente seis minutos.

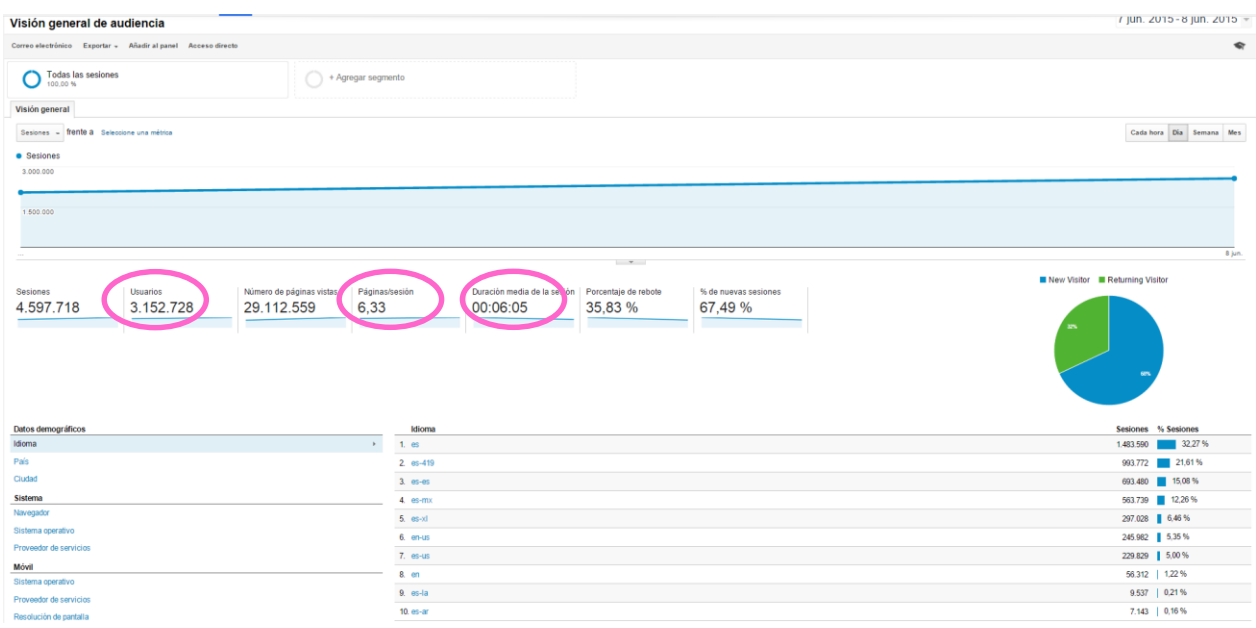

Se realizaron 29.1 millones de visitas a las páginas del PREP

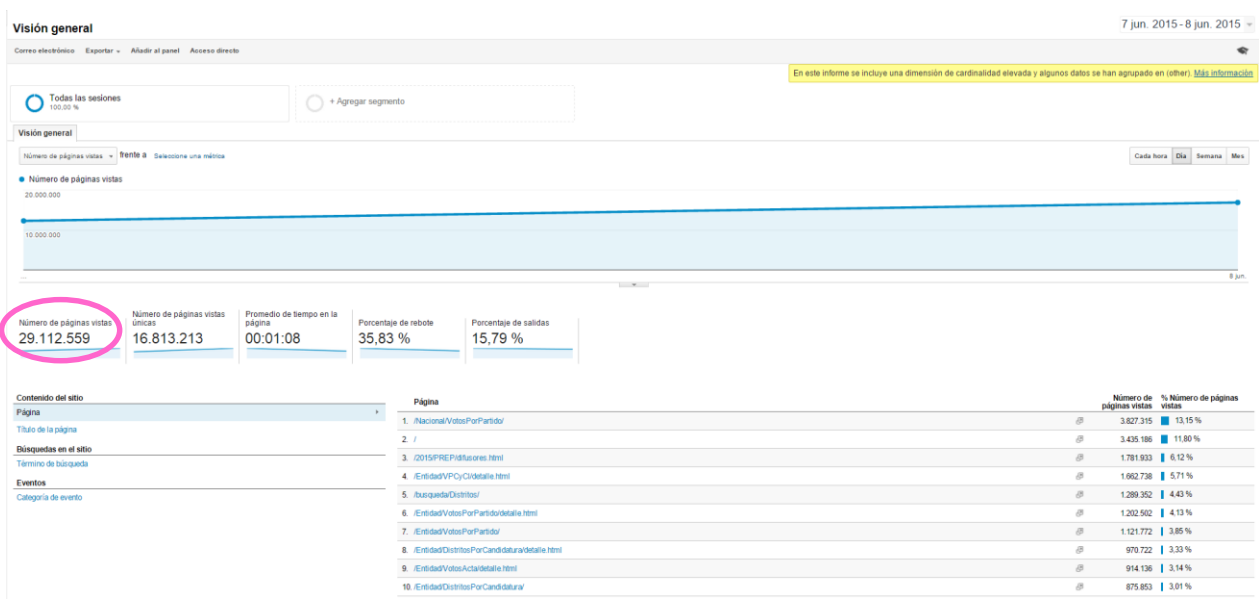

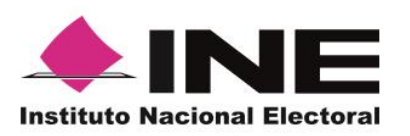

**Unidad Técnica de Servicios de Informática**

Informe de operación del PREP, junio 2015

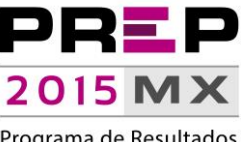

Programa de Resultados Electorales Preliminares

Adicional a las visitas realizadas desde México, el PREP se accedió desde diferentes países, entre los que se encuentran Estados Unidos, la India, Canadá, España, Alemania, Israel, Brasil y el Reino Unido.

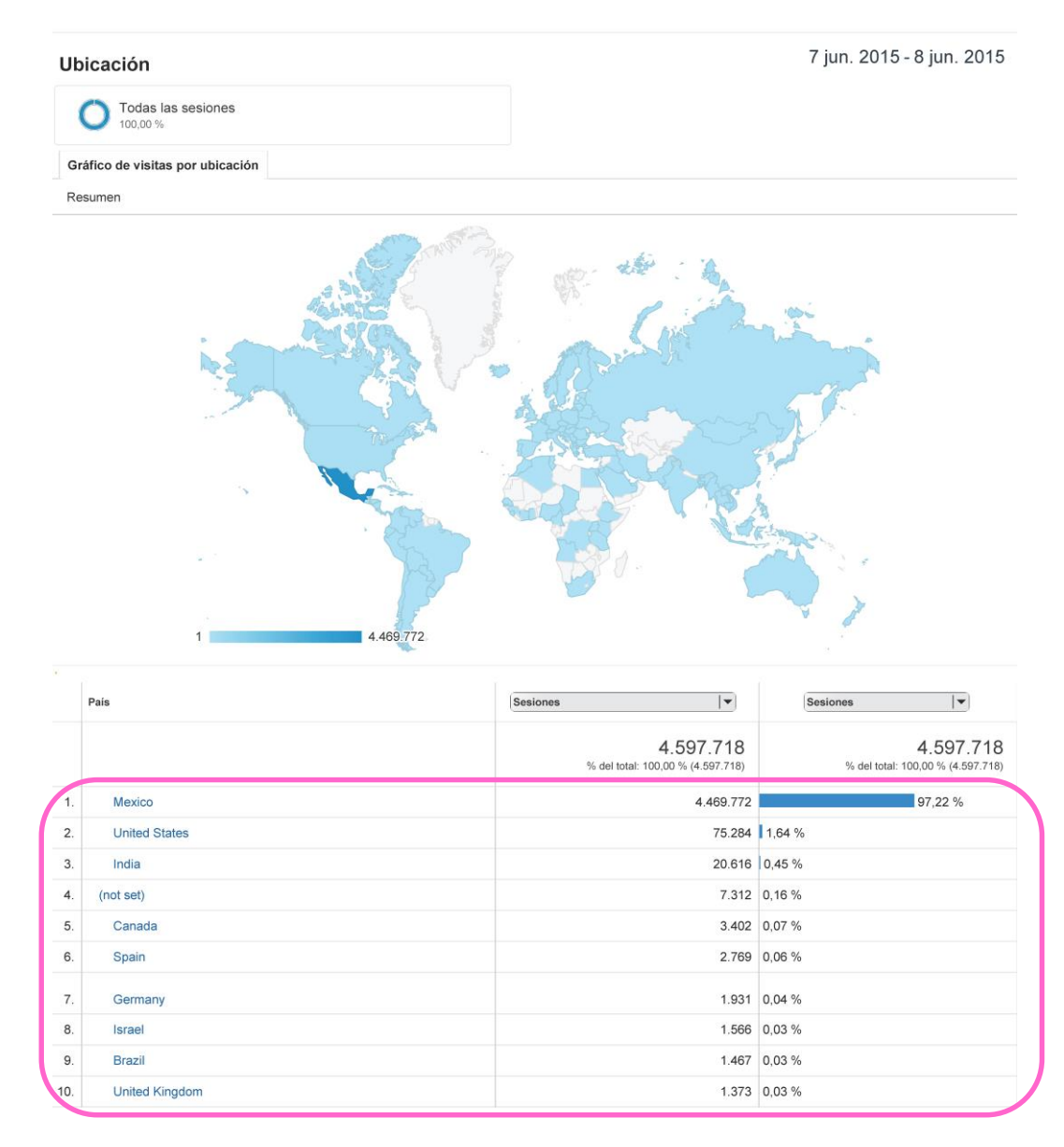

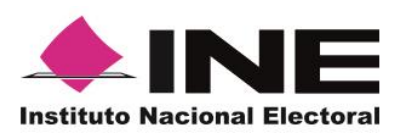

**Unidad Técnica de Servicios de Informática**

Informe de operación del PREP, junio 2015

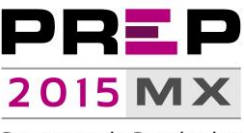

Programa de Resultados Electorales Preliminares

El 36.34% de las visitas se realizó de manera directa, el 32.83% a través de referencias de otros portales, el 39.88% a través de servicios de búsqueda y el 23.71% fueron accesos provenientes de redes sociales.

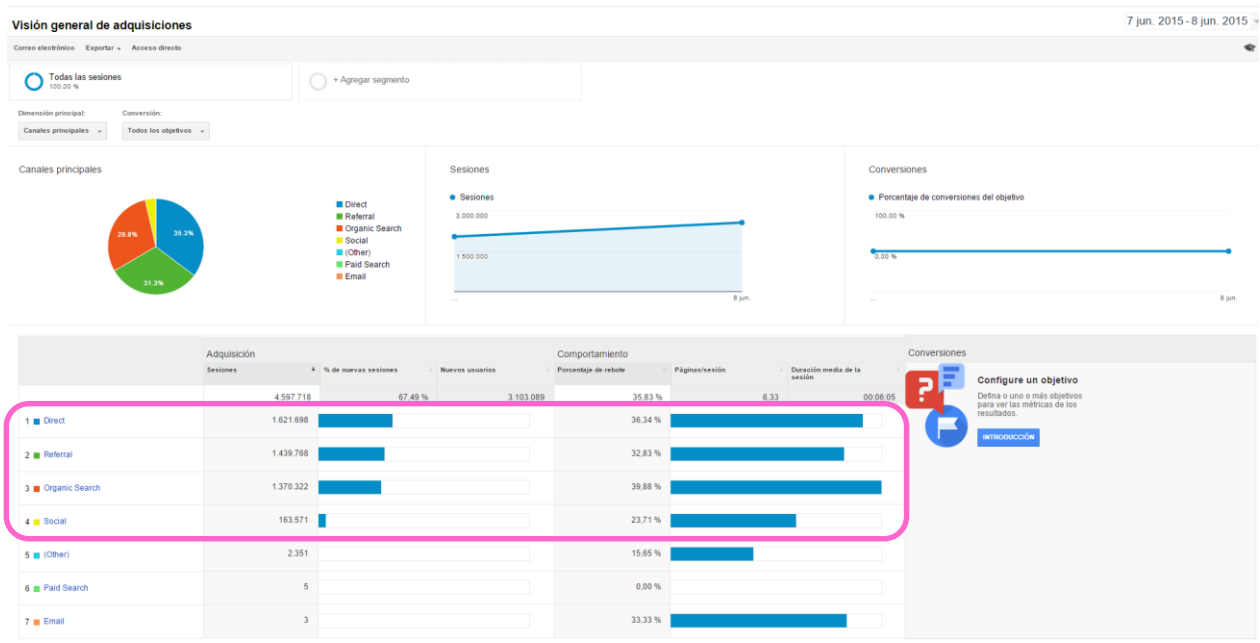

Las redes sociales que más impacto tuvieron en los accesos al PREP fueron: Facebook con el 85%, Twitter con 13.78% y Reddit con 0.19%.

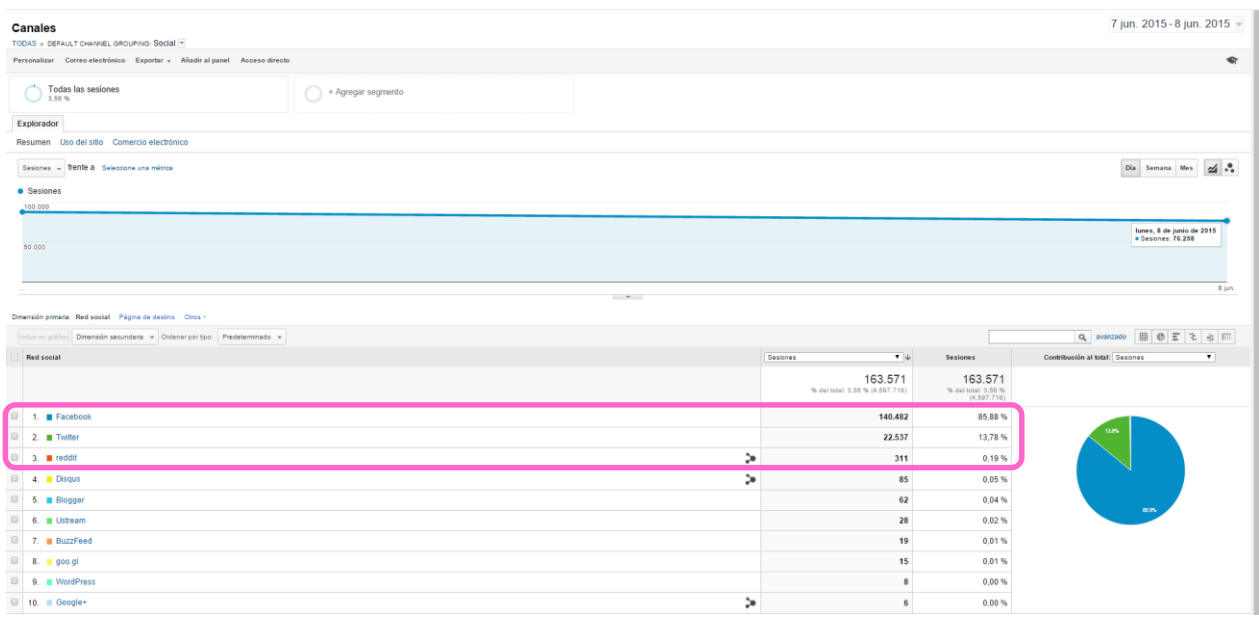

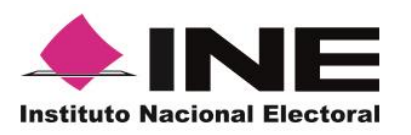

**Unidad Técnica de Servicios de Informática**

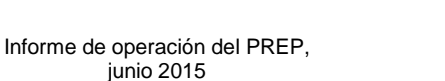

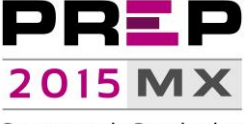

Programa de Resultados Electorales Preliminares

Por lo que respecta a las referencias desde otros sitios de Internet, la mayor influencia en los accesos a la parte pública del PREP fueron TV Azteca con un 16.90%, Grupo Reforma 9.58% y Once Noticias con 9.36%

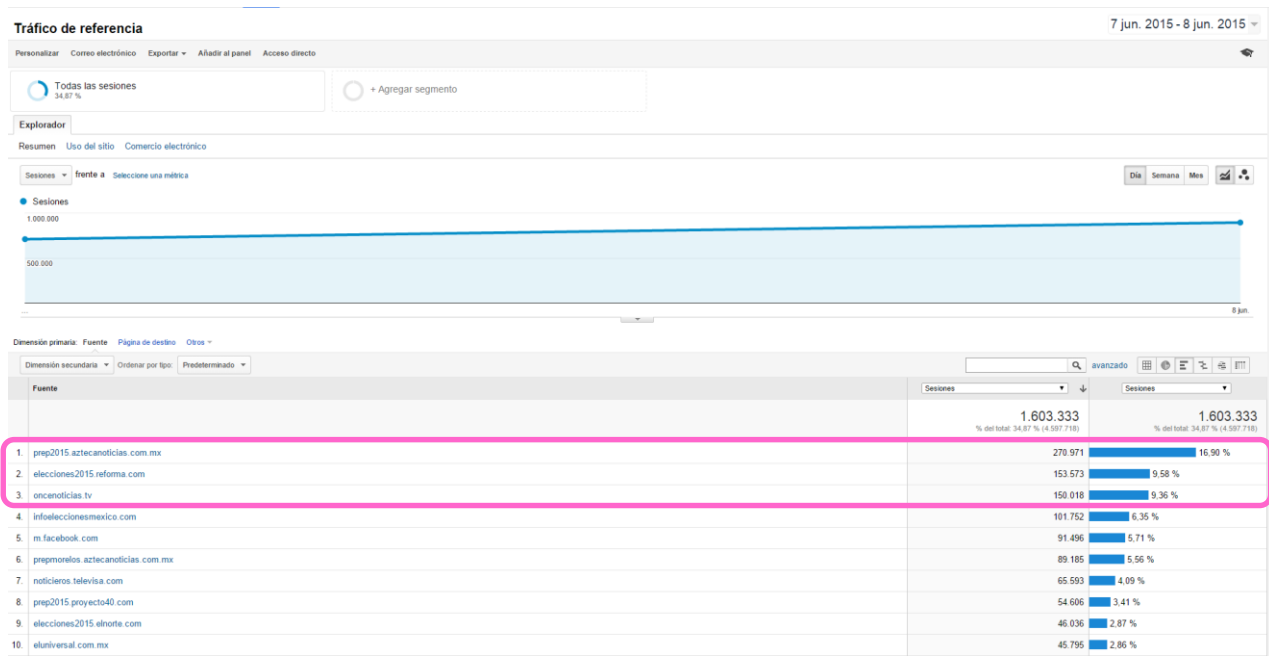

Por lo que respecta a la tecnología utilizada por los usuarios que accedieron al portal de resultados preliminares, el 50% lo hizo a través de un equipo de cómputo personal, el 40.85% utilizó dispositivos móviles y el 9.14% mediante tabletas.

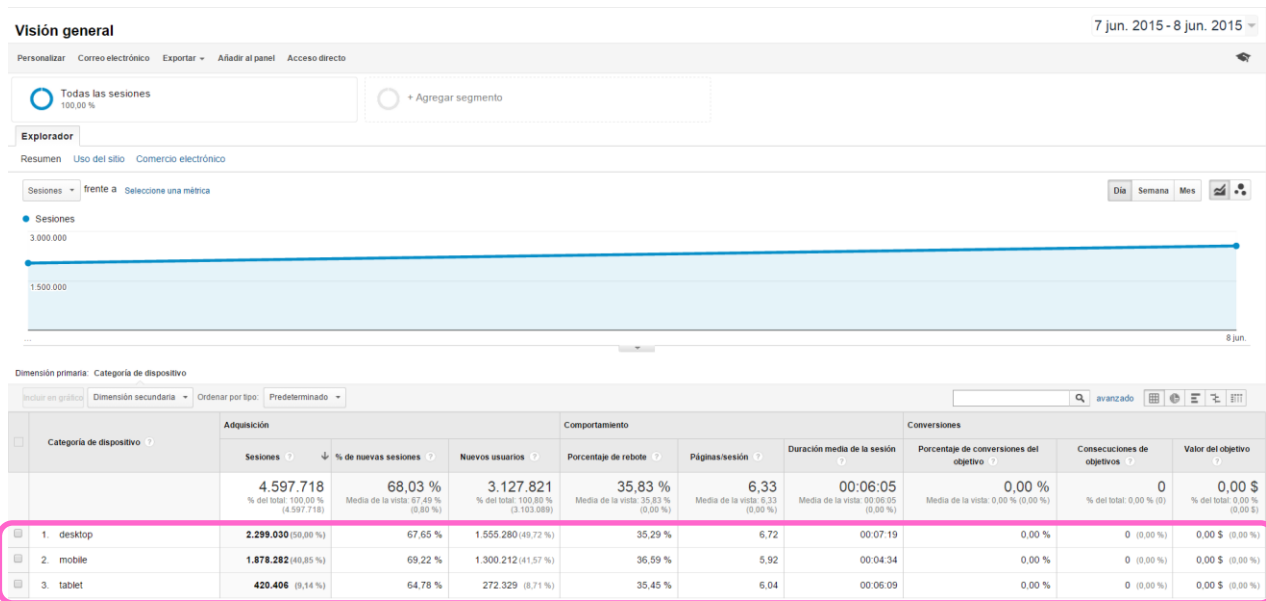

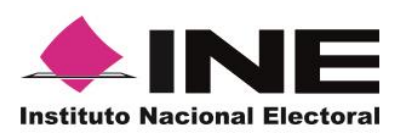

**Unidad Técnica de Servicios de Informática**

Informe de operación del PREP, junio 2015

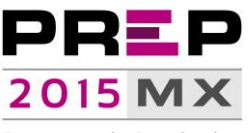

Programa de Resultados Electorales Preliminares

El navegador (browser) más utilizado para el acceso al PREP fue Chrome con un 60.21%, seguido por Safari con un 15.61% e Internet Explorer con un 7.71%.

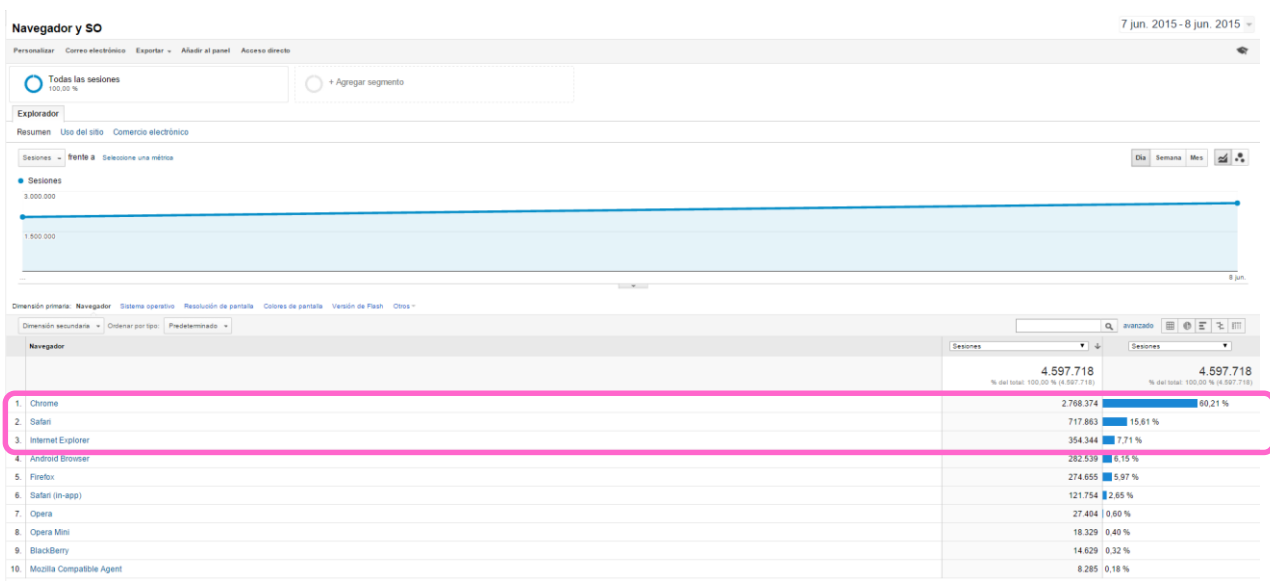

El tiempo de respuesta del portal de publicación de resultados fue de casi siete segundos en promedio.

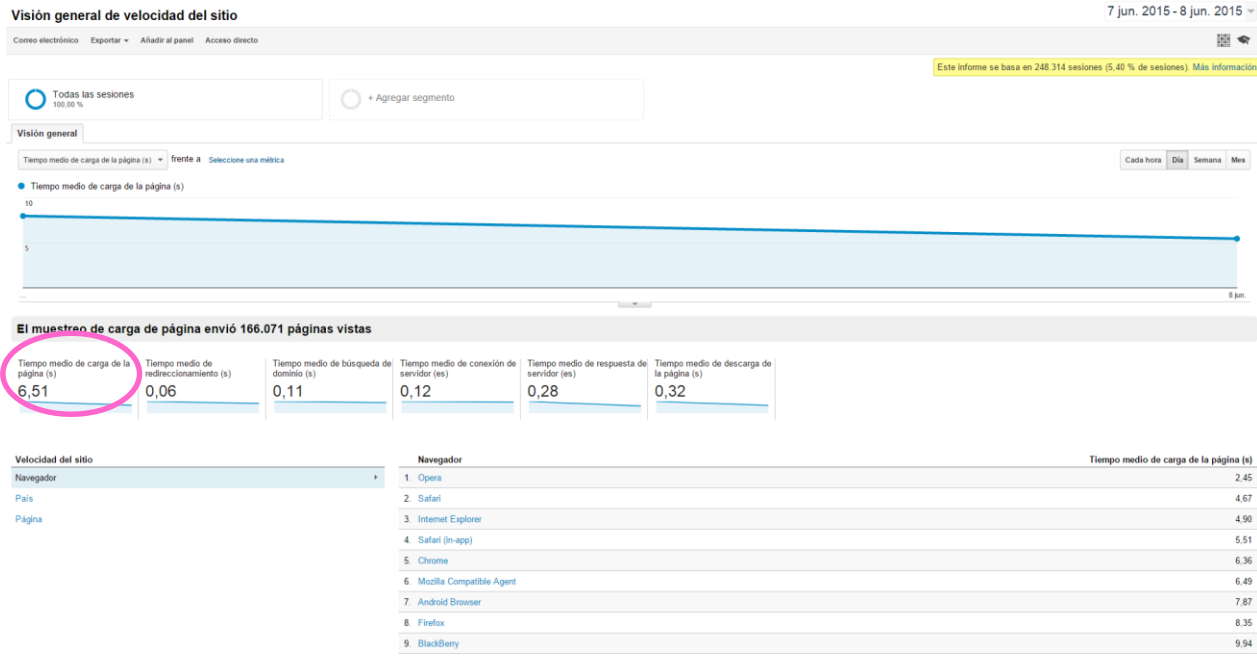

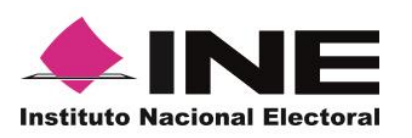

**Unidad Técnica de Servicios de Informática**

Informe de operación del PREP, junio 2015

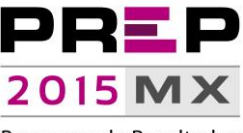

Programa de Resultados Electorales Preliminares

A las 20:10 horas del 8 de junio del 2015 - cierre de operaciones- el PREP concluyó con las siguientes pantallas:

### <span id="page-32-0"></span>**Gráfica de avance (Votos)**

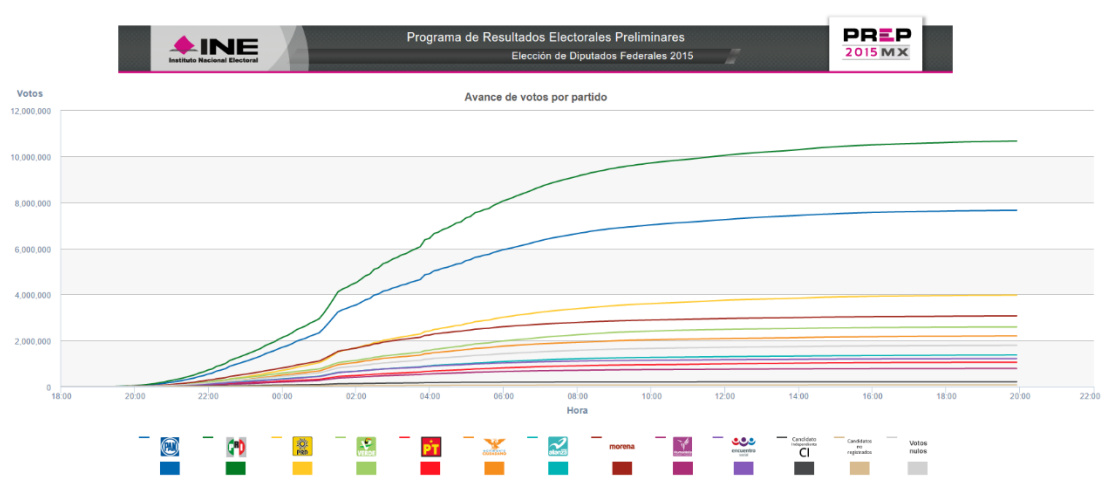

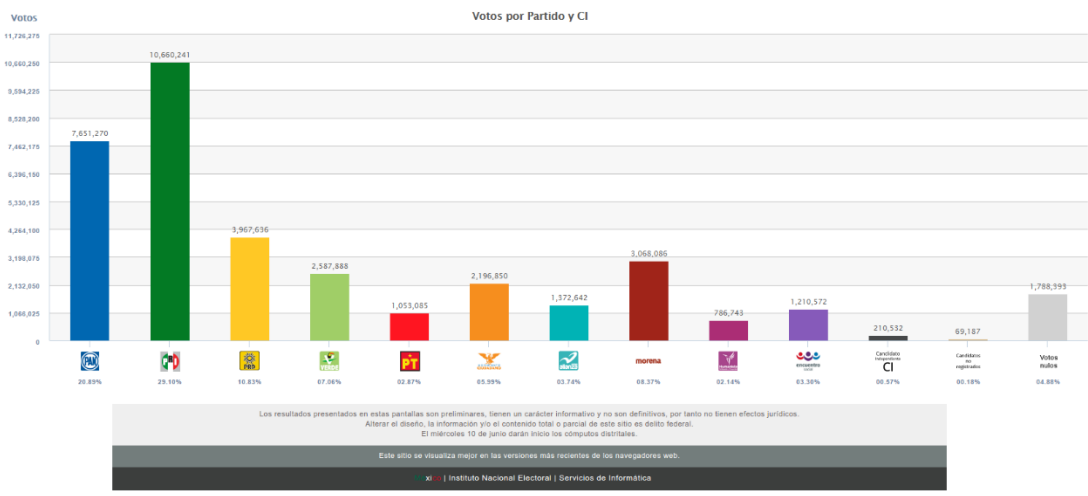

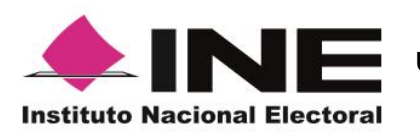

**Unidad Técnica de Servicios de Informática**

Informe de operación del PREP, junio 2015

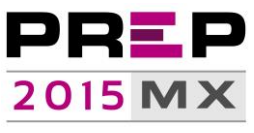

Programa de Resultados Electorales Preliminares

# <span id="page-33-0"></span>**PREP – Nacional (Votos)**

I

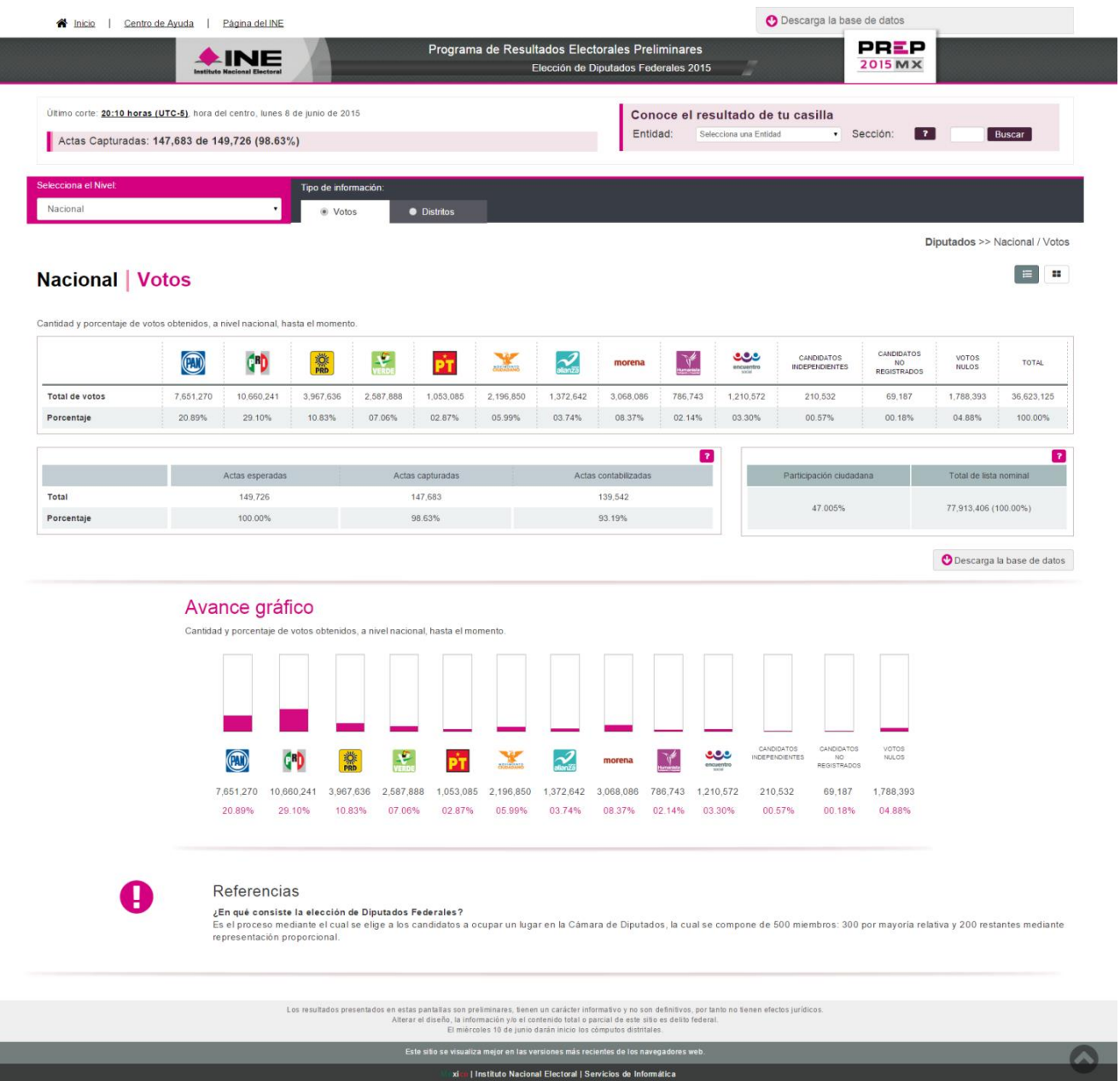

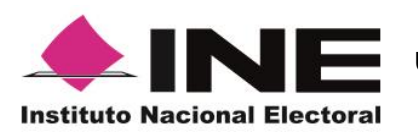

**Unidad Técnica de Servicios de Informática**

Informe de operación del PREP, junio 2015

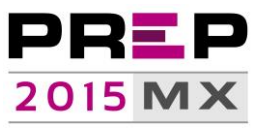

Programa de Resultados Electorales Preliminares

### <span id="page-34-0"></span>**PREP – Nacional (Distritos)**

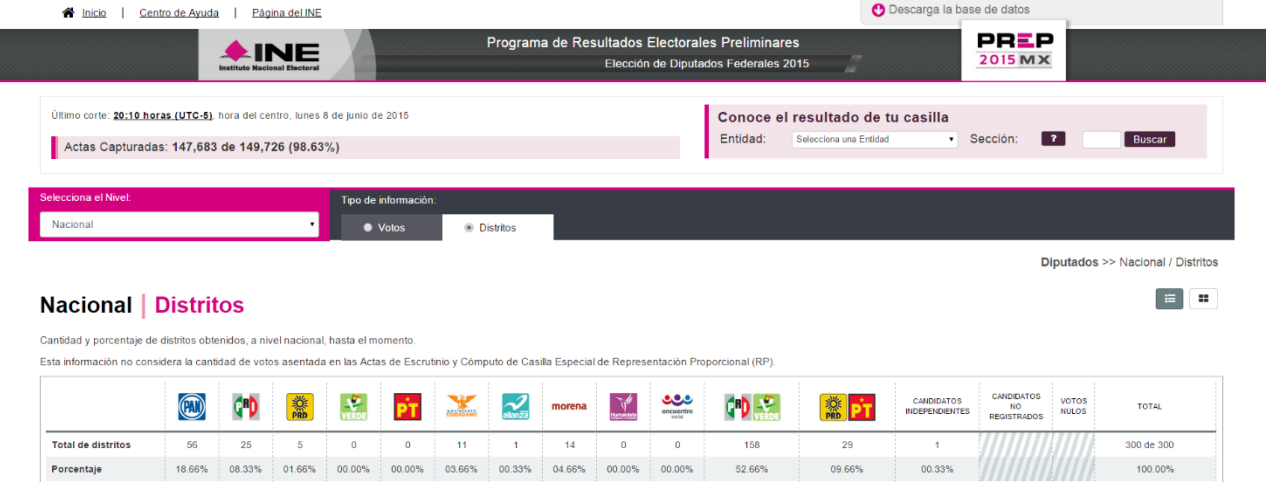

Descarga la base de datos

El mapa resalta los distritos electorales donde aventaja el partido político, coalición o candidato independiente hasta el momento.

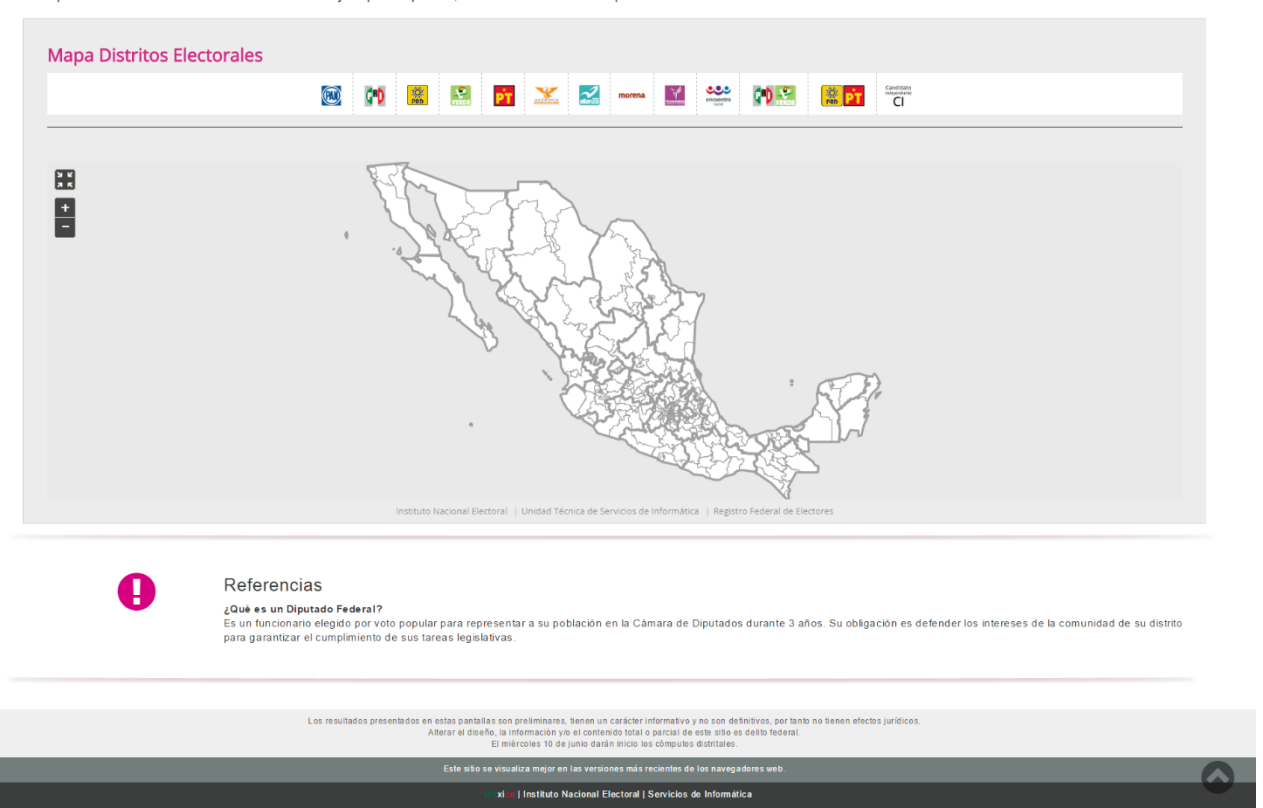

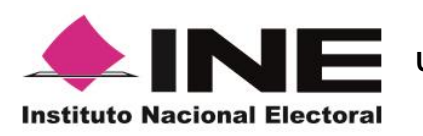

**Unidad Técnica de Servicios de Informática**

Informe de operación del PREP, junio 2015

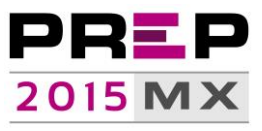

Programa de Resultados Electorales Preliminares

### <span id="page-35-0"></span>**PREP – Entidad (Votos)**

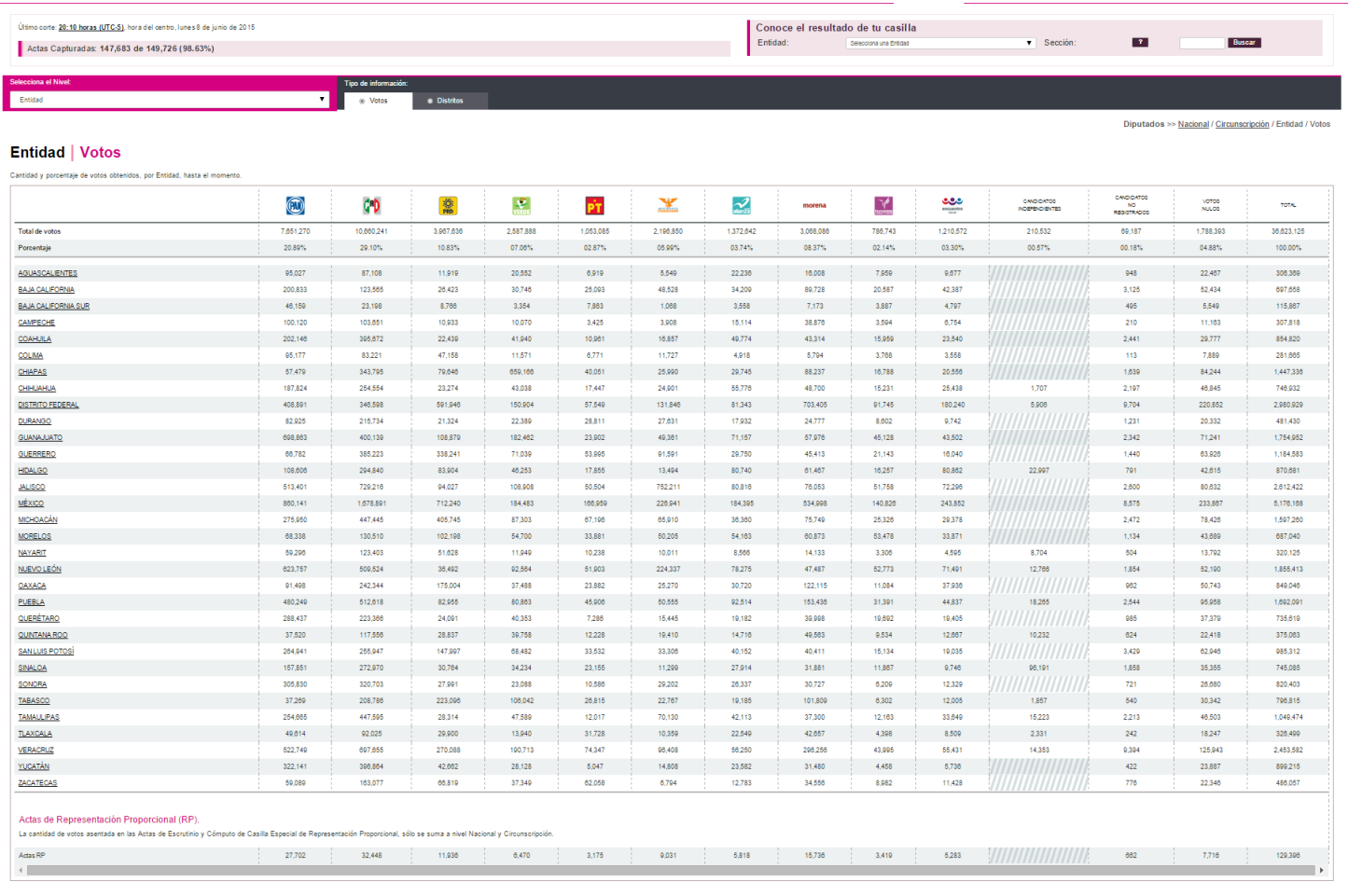

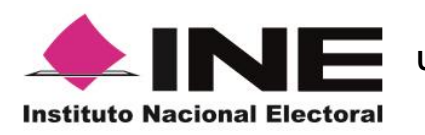

**Unidad Técnica de Servicios de Informática**

Informe de operación del PREP, junio 2015

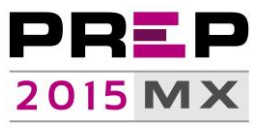

Programa de Resultados Electorales Preliminares

### <span id="page-36-0"></span>**PREP – Entidad (Distritos)**

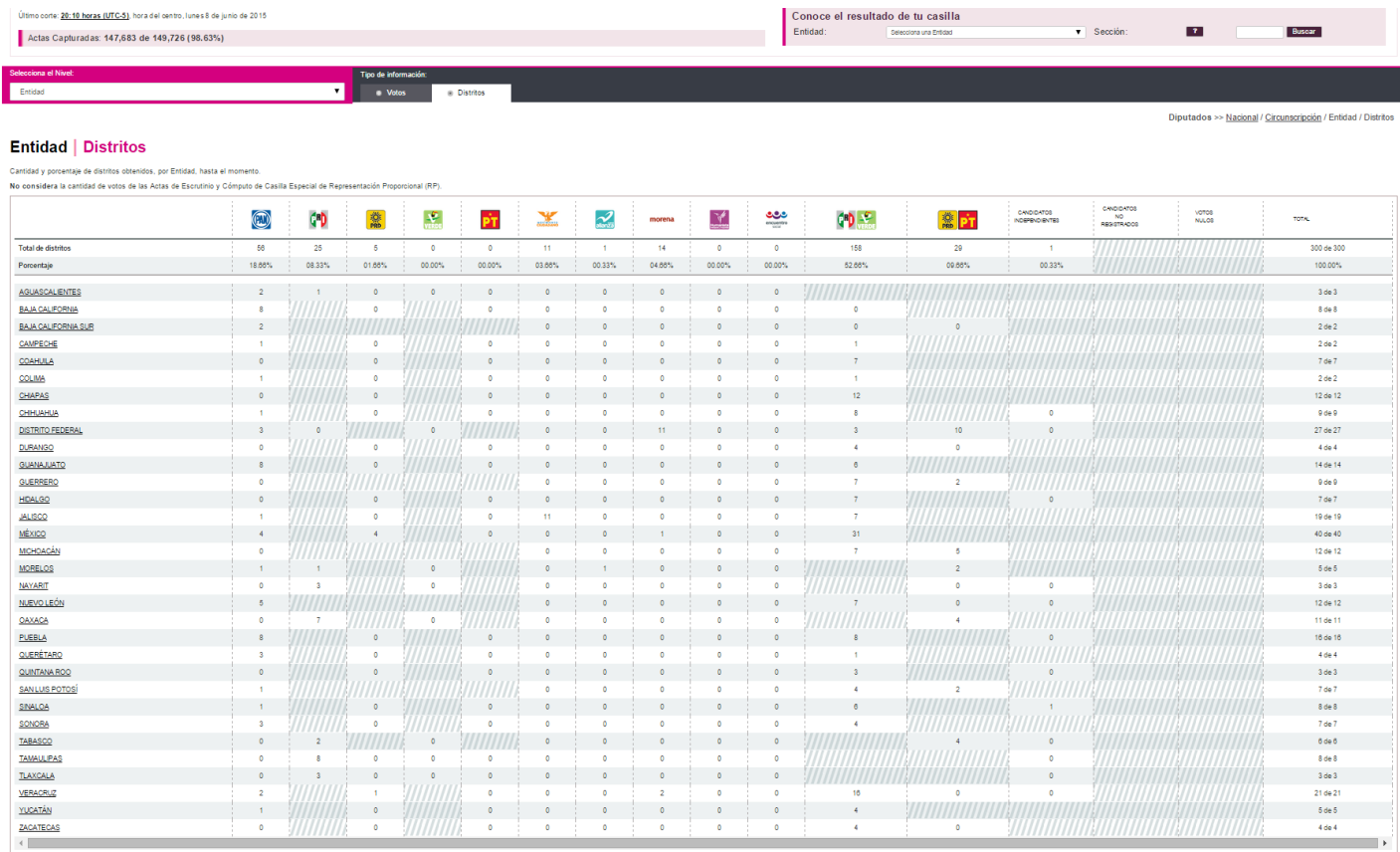

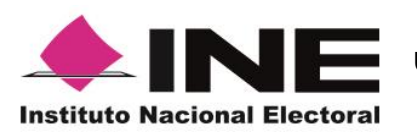

**Unidad Técnica de Servicios de Informática**

Informe de operación del PREP, junio 2015

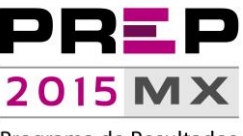

Programa de Resultados Electorales Preliminares

### **Incidentes**

<span id="page-37-0"></span>Se presentaron algunos incidentes relacionados con la operación del PREP; dichos incidentes se clasifican en:

- $\bullet$  Incidentes asociados a disponibilidad de los CATD.
- Incidentes asociados a la infraestructura eléctrica.
- Incidentes asociados a desastres naturales.
- Incidentes asociados al registro de la hora de acopio.

#### <span id="page-37-1"></span>**Incidentes asociados a disponibilidad de los CATD**

1. En el CATD 7 del estado de Oaxaca; el 7 de junio del 2015 a las 19:50 horas el Vocal Ejecutivo dio la instrucción al personal de retirarse debido a amenazas en contra de las instalaciones de la junta y del personal del INE. Su equipo de cómputo fue destruido.

Este distrito digitalizó sus actas en una sede alterna en la cual, al no contar con las condiciones necesarias para la operación del Sistema Informático, se habilitó un esquema alternativo para su incorporación. Dicho esquema, consistió en disponer de un repositorio de imágenes conectado a la RedINE- en donde el personal del CATD podía incorporar las actas digitalizadas, una vez en el repositorio, el personal de la Coordinación Central del CATD las descargaría e incorporaría en el Sistema Informático para su posterior captura en cualquiera de las terminales que, para tal efecto, se encontraban habilitadas a nivel nacional.

- 2. En el CATD 8 del estado de Oaxaca; el 8 de junio del 2015 a las 13:44 horas el Vocal Ejecutivo dio la instrucción al personal de retirarse debido a amenazas en contra de las instalaciones de la junta y del personal del INE. Esto se realizó una vez que el CATD concluyó la digitalización de sus actas y considerando que, por el esquema de operación del PREP, las mismas pudieron ser capturadas en cualquiera de las terminales que, para tal efecto, se encontraban habilitadas a nivel nacional.
- 3. En el CATD 10 del estado de Oaxaca, la junta distrital fue tomada, por ende no fue posible enlazar las terminales de captura y digitalización. Este distrito digitalizó sus actas en una sede alterna en la cual, al no contar con las condiciones necesarias para la operación del Sistema Informático, se habilitó el mismo esquema de operación que para el CATD 7 del estado de Oaxaca, iniciando este proceso alrededor de las 15:00 horas del lunes 8 de junio.
- 4. En el CATD 11 en el estado de Oaxaca, la junta distrital fue tomada e indicaron que no había las condiciones de seguridad para operar el PREP. Se siguió el mismo esquema de operación que utilizado en los CATD 7 y 10 del estado de Oaxaca, con la salvedad de que al no poderse conectar a través de la RedINE, el repositorio fue habilitado en Internet. Digitalizaron sus actas utilizando un multifuncional personal y alrededor de las 18:40 horas del 8 de junio iniciaron el proceso de incorporación al repositorio habilitado.

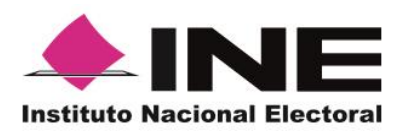

**Unidad Técnica de Servicios de Informática**

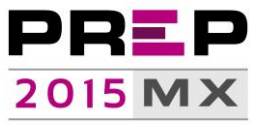

Informe de operación del PREP, junio 2015

Programa de Resultados Electorales Preliminares

- 5. En el CATD 5 del estado de Guerrero, y debido a amenazas de tomar la sede alterna, el CATD dejó de operar alrededor de una hora, a partir de las 22:32 horas del 7 de junio del 2015, al reactivar sus actividades, concluyeron la digitalización de sus actas.
- 6. En los CATD 8 y 10 del estado de Veracruz; las juntas distritales fueron tomadas aproximadamente a las 16:00 horas del 8 de junio de 2015, por lo que dejaron de operar el PREP y el personal se retiró de las instalaciones; las actas digitalizadas en estos CATD pudieron ser capturadas en cualquiera de las terminales que, para tal efecto, se encontraban habilitadas a nivel nacional.
- 7. En el CATD 12 del estado de Veracruz, la junta distrital recibió, alrededor de las 15:50 horas del 8 de junio del 2015, una amenaza de ser tomada. Continuaron sus actividades y a las 17:15 horas el personal se retiró de las instalaciones; las actas digitalizadas en estos CATD pudieron ser capturadas en cualquiera de las terminales que, para tal efecto, se encontraban habilitadas a nivel nacional.
- 8. En el CATD 5 del estado de Oaxaca; el equipo de cómputo fue destruido, se envió un multifuncional adicional pero no les fue posible enlazarse. Este distrito, en sede alterna, digitalizó actas y, bajo el mismo esquema de operación utilizado en los CATD 7 y 10 del estado de Oaxaca, las incorporó al Sistema Informático.

Inició este proceso alrededor de las 00:15 horas del lunes 8 de junio.

- 9. En el CATD 6 del estado de Chiapas, la junta distrital fue tomada, por lo que operó desde su Junta Local.
- 10. Se reportaron tres casos donde en una casilla especial se recibieron actas tipo 2 en lugar de acta tipo 3, se digitalizaron y capturaron.

#### <span id="page-38-0"></span>**Incidentes asociados a la infraestructura eléctrica**

- 1. En el CATD 12 del estado de Puebla se quedó sin energía eléctrica por 30 minutos a partir de las 12:50 horas del 8 de junio del 2015.
- 2. En el CATD 1 del estado de Sinaloa se quedó sin energía eléctrica por 11 minutos a partir de las 17:20 horas del 8 de junio del 2015.
- 3. En el CATD 12 del estado de Michoacán y 19 del Distrito Federal se mantuvo con energía eléctrica intermitente por más de 2 horas del día 7 de junio del 2015.
- 4. En el CATD 3 del estado de Hidalgo sin energía eléctricas, durante 16 minutos a partir de las 18:56 horas. del 7 de Junio del 2015.

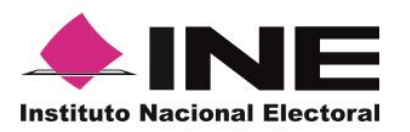

**Unidad Técnica de Servicios de Informática**

Informe de operación del PREP, junio 2015

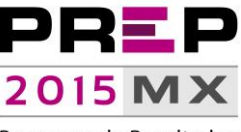

Programa de Resultados Electorales Preliminares

#### <span id="page-39-0"></span>**Incidentes asociados a desastres naturales**

1. En el CATD 1 del estado de Baja California Sur, la junta distrital se desconectó alrededor de las 13:20 horas del 8 de junio, debido al paso del huracán "Blanca", por lo que el personal fue desalojado y detuvieron sus operaciones.

#### <span id="page-39-1"></span>**Incidentes asociados al registro de la hora de acopio**

Durante la operación del PREP se capturaron 7,915 registros "Sin Acta", motivo por el cual no se registraron las horas de acopio, adicionalmente se detectó que el Sistema Informático permitió ingresar registros de hora de acopio con fechas diferentes al 7 y 8 de junio; al momento de capturar los datos de la imagen digitalizada, en 631 actas, se pudieron ingresar fechas de acopio de días antes y después de las fechas de operación del Programa, aun cuando en las imágenes aparezcan los datos correctos en el sellado de tiempo con el DSA.

Estas situaciones provocaron que en las gráficas de avance pareciera que se digitalizaron más actas de las acopiadas.

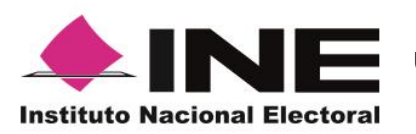

**Unidad Técnica de Servicios de Informática**

Informe de operación del PREP, junio 2015

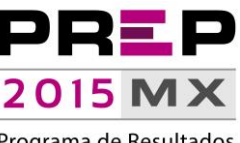

Programa de Resultados Electorales Preliminares

# **Conclusiones**

<span id="page-40-0"></span>El esquema de digitalización, captura y verificación distribuidos que se implementó en el PREP permitió la operación en CATD que no tuvieron las condiciones para realizar sus actividades dentro de las instalaciones destinadas para tal efecto, es el caso de cuatro CATD en Oaxaca que pudieron incorporar sus Actas-PREP al Sistema informático, ya sea desde sedes alternas o a través de equipos de cómputo conectados a Internet, y en ambos casos, sin poner en riesgo el esquema de seguridad implementado para la operación del Sistema Informático.

Por lo que respecta a la comparación en el desempeño del PREP entre el 2012 y 2015 no se reflejan cambios significativos en los tiempos de procesamiento de información, sin embargo, es importante considerar que durante 2012 únicamente se realizaban actividades de acopio previo a la captura de información, en esta edición del PREP, se incorporaron actividades de etiquetado y digitalización de Actas.

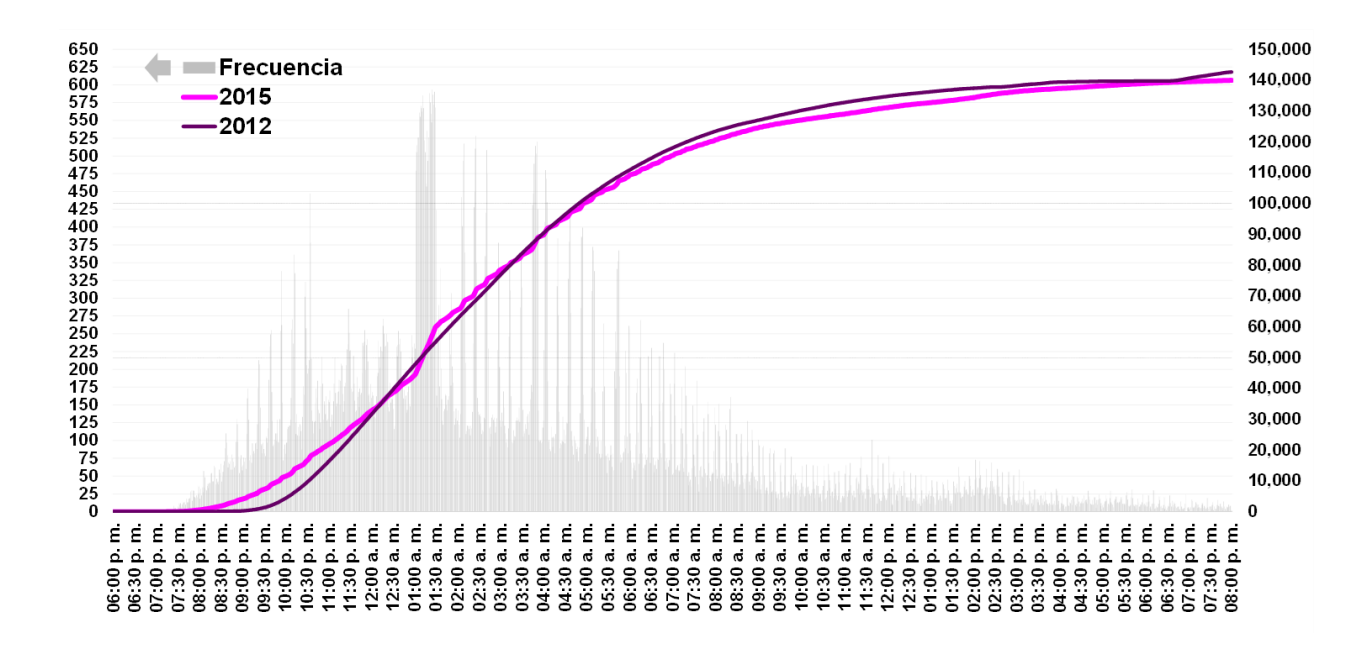

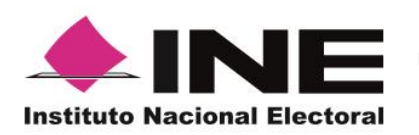

**Unidad Técnica de Servicios de Informática**

Informe de operación del PREP, junio 2015

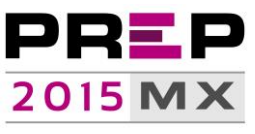

Programa de Resultados Electorales Preliminares

Es importante destacar que el Instituto Nacional Electoral cuenta con tres sistemas informáticos principales que permiten conocer los resultados de la elección. Dos de ellos publican resultados preliminares, no definitivos y sin efectos jurídicos, es decir, son de carácter meramente informativo. Estos dos sistemas de resultados preliminares son, por una parte, el Programa de Resultados Electorales Preliminares (PREP) y, por otra parte, el Sistema de Conteo Rápido. Mientras que el PREP publica los datos asentados en las Actas de Escrutinio y Cómputo, así como las imágenes de las actas, conforme van llegando a los Centros de Acopio y Transmisión de Datos, ubicados en las instalaciones de las Juntas Distritales; el Conteo Rápido es una proyección estadística de los resultados con base en lo registrado en las Actas de Escrutinio y Cómputo de una muestra de casillas diseñada por un grupo de especialistas en la materia.

Por otra parte, existe un sistema que permite el registro de los Cómputos Distritales. Este sistema comienza a operar tres días después de la Jornada Electoral y los resultados del sistema de cómputos distritales se capturan directamente por los 300 Consejos Distritales Instituto Nacional Electoral.

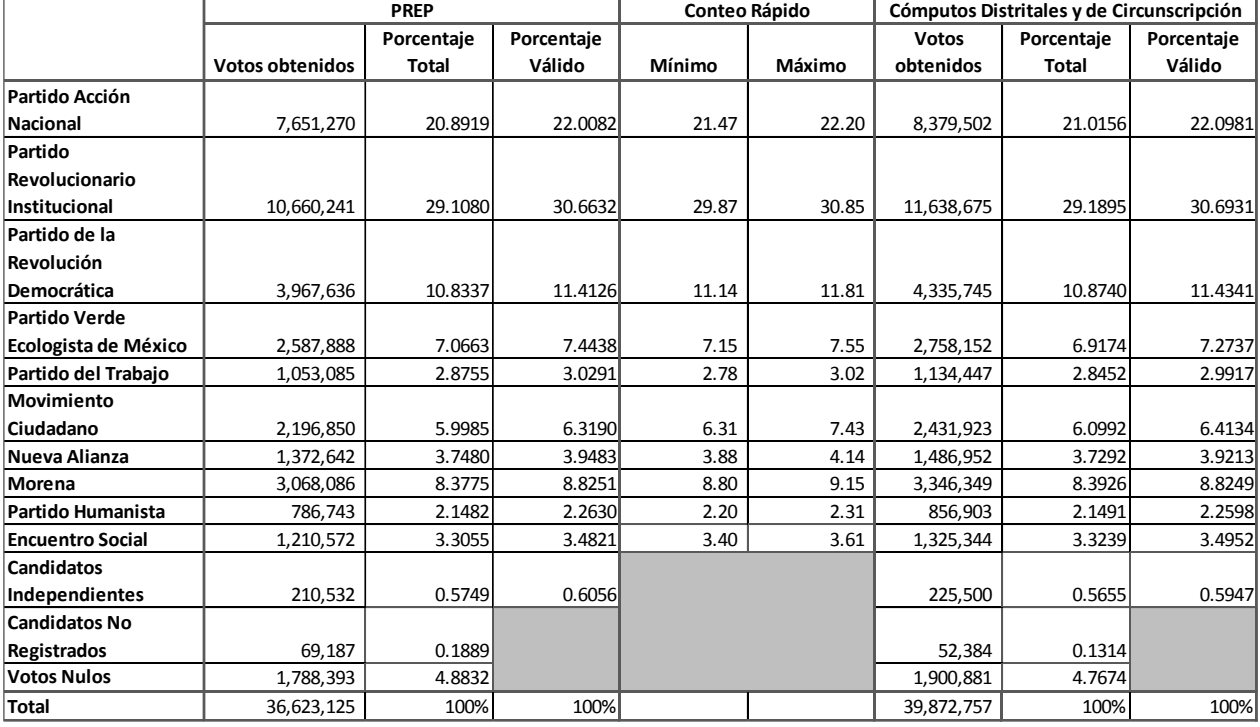

En un ejercicio de comparación de resultados entre dichos sistemas, se presentan los siguientes resultados: